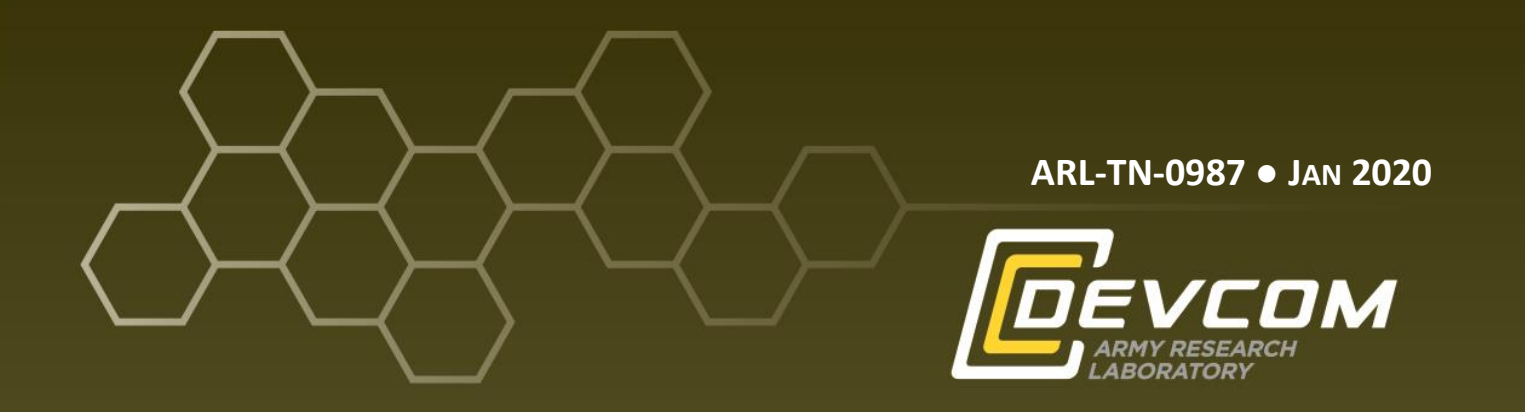

# **Wired Signal Time-Stamping with a Software-Defined Radio Telemetry Receiver**

**by Michael L Don, Thomas G Brown, and Edward F Bukowski**

**Approved for public release; distribution is unlimited.**

### **NOTICES**

## **Disclaimers**

The findings in this report are not to be construed as an official Department of the Army position unless so designated by other authorized documents.

Citation of manufacturer's or trade names does not constitute an official endorsement or approval of the use thereof.

Destroy this report when it is no longer needed. Do not return it to the originator.

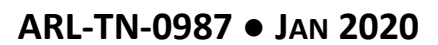

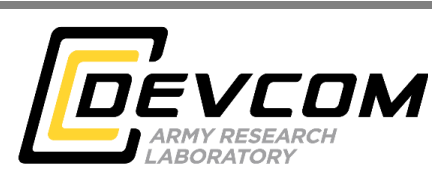

# **Wired Signal Time-Stamping with a Software-Defined Radio Telemetry Receiver**

**Michael L Don, Thomas G Brown, and Edward F Bukowski** *Weapons and Materials Research Directorate, CCDC Army Research Laboratory*

**Approved for public release; distribution is unlimited.**

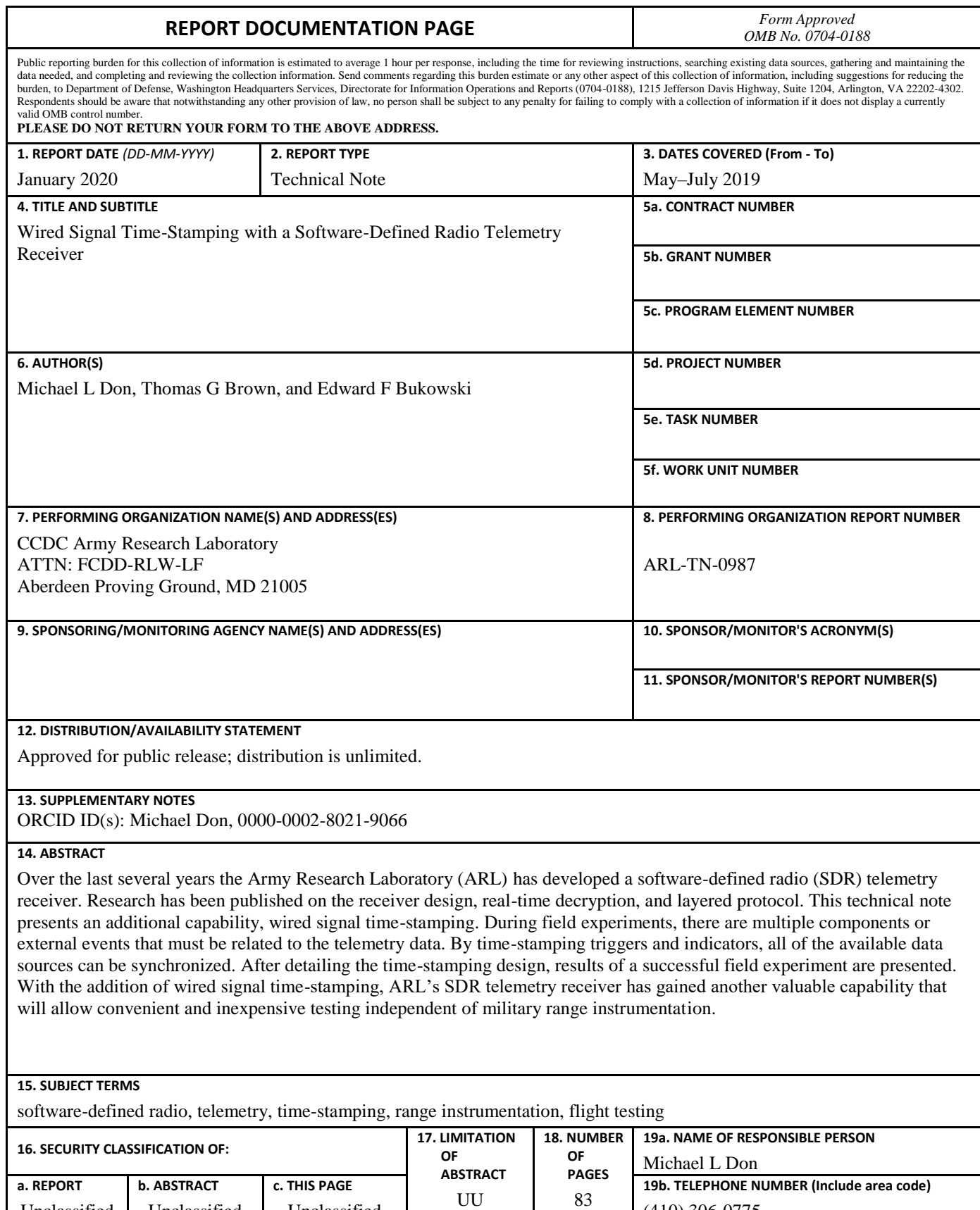

(410) 306-0775

Unclassified

Unclassified

Unclassified

## **Contents**

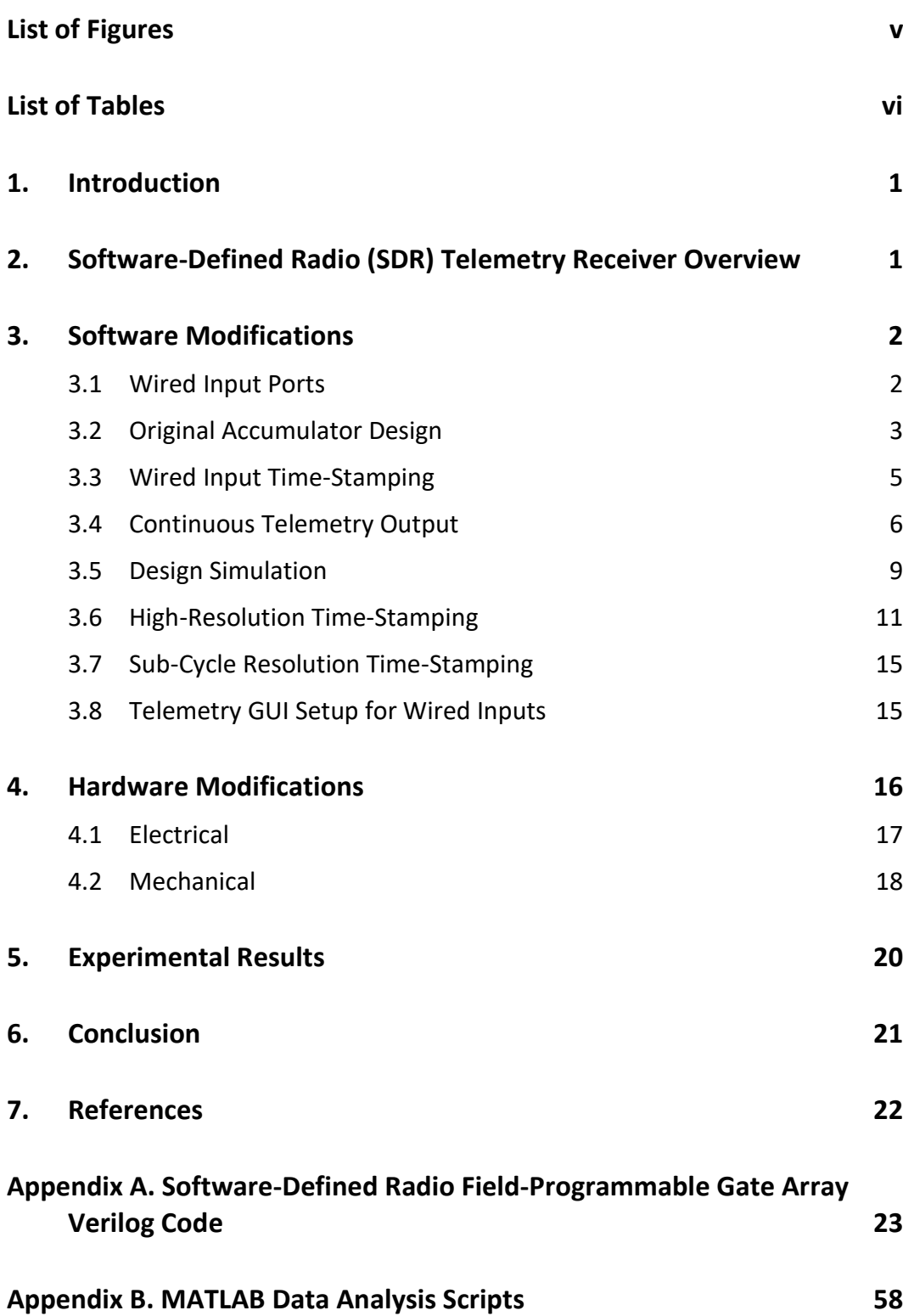

÷.

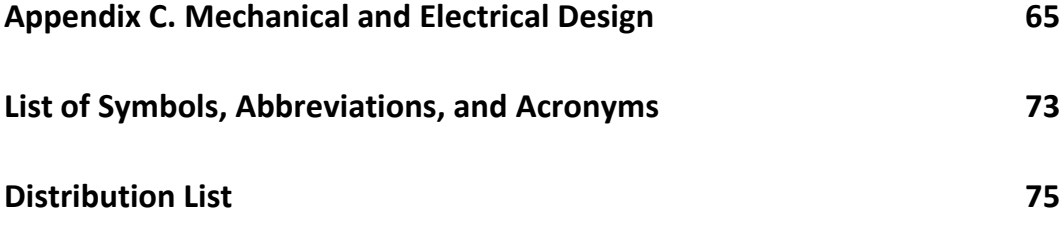

## <span id="page-6-0"></span>**List of Figures**

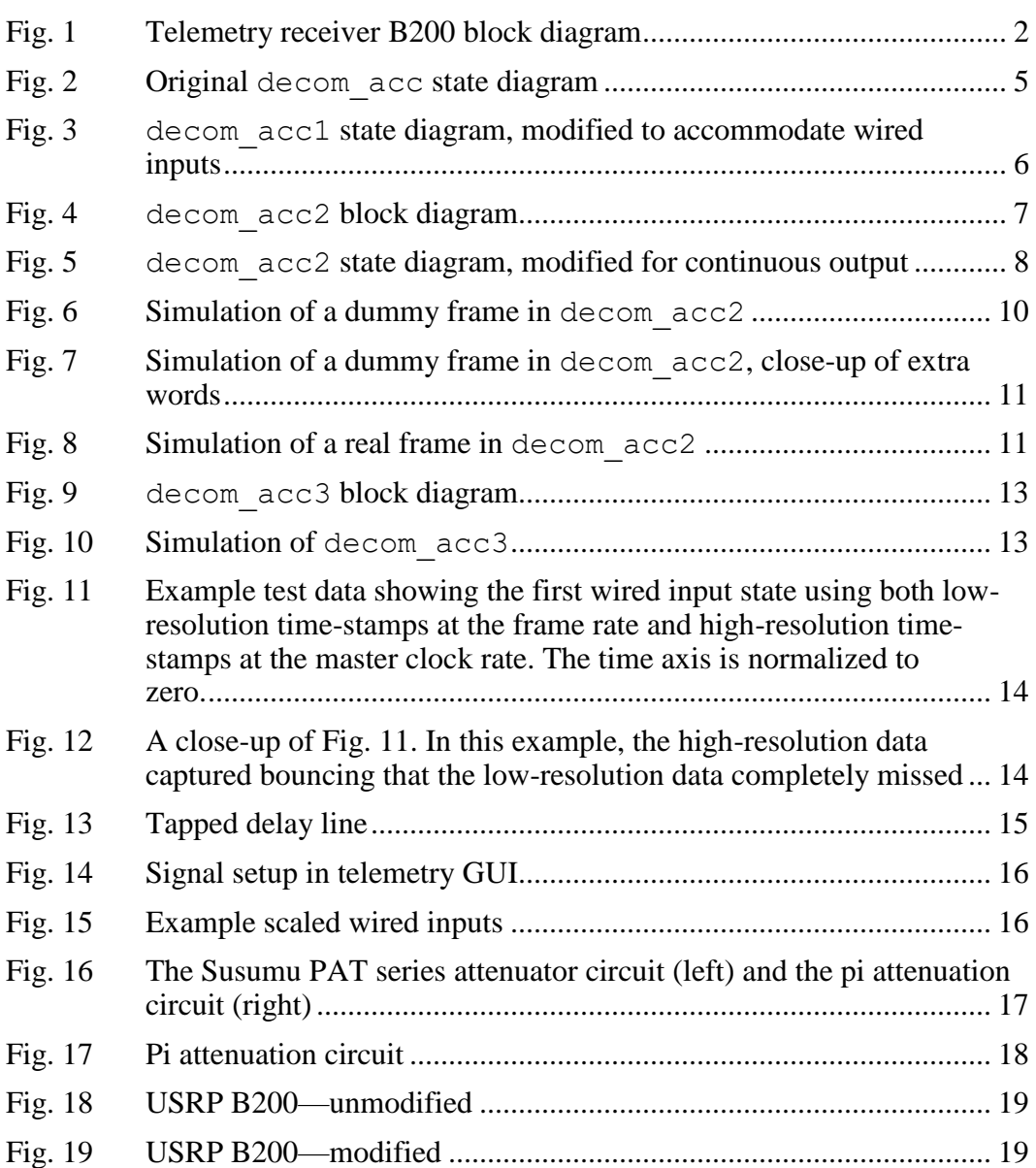

÷

## <span id="page-7-0"></span>**List of Tables**

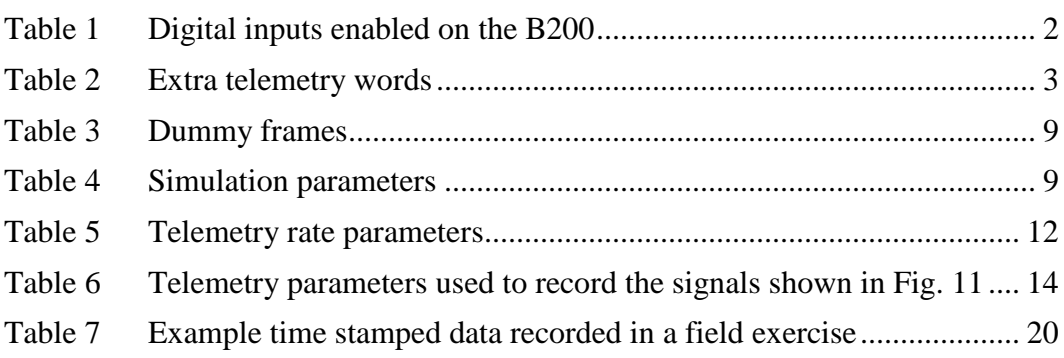

## <span id="page-8-0"></span>**1. Introduction**

Over the last several years the Army Research Laboratory (ARL) has developed a software-defined radio (SDR) telemetry receiver. Research has been published on the receiver design,<sup>1</sup> real-time decryption, and layered protocol.<sup>2</sup> This technical note presents an additional capability, wired signal time-stamping. During field experiments, there are multiple components or external events that must be related to the telemetry data. By time-stamping triggers and indicators, all of the available data sources can be synchronized.

This technical note first reviews the basic telemetry receiver design. Next, the software and hardware modifications to support wired signal time-stamping are described. Finally, experimental results from an example flight experiment are presented. With the addition of wired signal time-stamping, ARL's SDR telemetry receiver has gained another valuable capability that will enable convenient and inexpensive testing independent of military range instrumentation.

## <span id="page-8-1"></span>**2. Software-Defined Radio (SDR) Telemetry Receiver Overview**

ARL's SDR telemetry receiver is based on Ettus Research's Universal Software Radio Peripheral (USRP) B200 SDR. This is a single board SDR, using Analog Devices' RF IC that combines an RF front end, in-phase/quadrature  $(I/Q)$ demodulator, and analog-to-digital converters (ADCs) into a single IC that covers a range of 70 MHz to 6 GHz.<sup>3</sup> There is an optional GPS disciplined oscillator (GPSDO) that can be installed on the B200 to enable global timing alignment to within 50 ns.<sup>4</sup> Figure 1 shows the receiver architecture. Demodulation, bit synchronization, and frame synchronization modules were developed in Verilog and added to field-programmable gate array (FPGA) firmware. The decimating filters, which are normally required to reduce the data rate to speeds slow enough for the host computer to process, were able to be replaced by non-decimating filters due to the enhanced processing capabilities of the FPGA. A LabVIEW telemetry display program was designed for the host computer. A separate  $C_{++}$  program was written using the USRP hardware driver (UHD) to configure the USRP and route data to a user datagram protocol (UDP) port. The LabVIEW program reads the UDP port to access data from the USRP, performs frame synchronization, extracts the frame data, and displays the results. Frame synchronization is performed on the FPGA as well so that extra data, such as time and received signal strength indicator (RSSI) data can be added to the end of each frame.

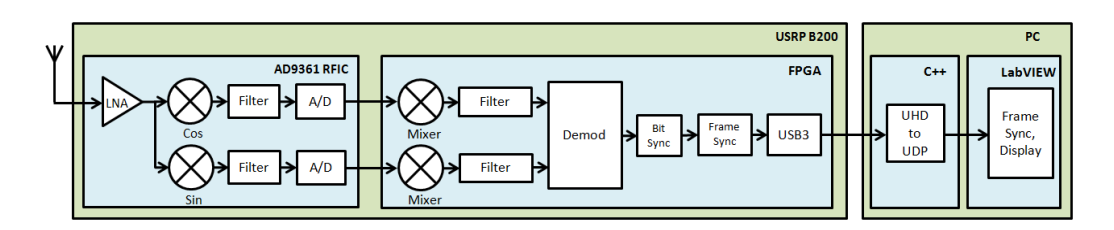

**Fig. 1 Telemetry receiver B200 block diagram**

#### <span id="page-9-2"></span><span id="page-9-0"></span>**3. Software Modifications**

#### <span id="page-9-1"></span>**3.1 Wired Input Ports**

In order to support wired input time-stamping, additional FPGA inputs were enabled on the B200. The USRP B2x0 series SDRs come in two varieties, the B210 and the B200. The relevant difference between these versions is that the B210 has a larger Xilinx Spartan 6 XC6SLX150 FPGA, while the B200 has a smaller XC6SLX75 FPGA. This has two repercussions. First, Xilinx's Integrated Synthesis Environment (ISE) free software edition does not support the larger XC6SLX150 FPGA. This, together with the difficulty of ordering software at ARL, was one of the reasons that the B200 was chosen as the platform for the telemetry receiver. Second, the B210 supports more input/output (IO) ports than the B200. Thus, even though the B200 and B210 have the same printed circuit board (PCB) layout, the 38-pin debug connector of the B210 is not officially supported on the B200. Some of the pins, however, do connect to valid IO pins on the B200's FPGA. Table 1 specifies eight IOs that were identified on the debug connector that could be enabled on the  $B200<sup>5</sup>$ 

<span id="page-9-3"></span>

| <b>MICTOR</b> pin | <b>FPGA</b> pin | <b>B210</b> net name | <b>B200</b> net name |
|-------------------|-----------------|----------------------|----------------------|
| 5                 | A12             | $debug_clk(0)$       | $\dim(0)$            |
| 6                 | C12             | $debug_clk(1)$       | $\dim(1)$            |
| 23                | F15             | debug(23)            | $\dim(2)$            |
| 24                | D <sub>7</sub>  | debug(7)             | $\dim(3)$            |
| 31                | C17             | debug(19)            | $\dim(4)$            |
| 32                | <b>B8</b>       | debug(3)             | $\text{d}in(5)$      |
| 37                | A18             | debug(16)            | $\dim(6)$            |
| 38                | D <sub>10</sub> | debug(0)             | $\dim(7)$            |

**Table 1 Digital inputs enabled on the B200**

These ports were added to the user constraint file (UCF) as 3.3-V inputs with pullup resistors. The pull-up resistors support open-drain signals that can only pull the port voltage low. When the signal is active, the port is pulled low, when the signal is inactive, the pull-up resistor acts to pull the port voltage high. In most circumstances these resistors should not interfere with full push–pull type inputs, but they can be disabled or switched to pull-down resistors, by adjusting the UCF file and recompiling the FPGA image.

#### <span id="page-10-0"></span>**3.2 Original Accumulator Design**

As mentioned previously, the FPGA attaches extra words to each frame before they are sent to the PC. Table 2 shows the original seven extra 16-bit telemetry words added to the end of every frame.

<span id="page-10-1"></span>

| <b>Index</b>   | <b>Name</b>  | <b>Shorthand</b>  | <b>Description</b>                |
|----------------|--------------|-------------------|-----------------------------------|
| 1              | RSSI [31:16] | RSS <sub>I2</sub> | RSSI word 1                       |
| 2              | RSSI [15:0]  | RSSI1             | RSSI word 0                       |
| 3              | TIME [63:48] | TIME4             | Timestamp word 3                  |
| $\overline{4}$ | TIME [47:32] | TIME3             | Timestamp word 2                  |
| 5              | TIME [31:16] | TIME <sub>2</sub> | Timestamp word 1                  |
| 6              | TIME [15:0]  | TIME1             | Timestamp word 0                  |
| 7              | <b>AVE</b>   | <b>AVE</b>        | Average value of demodulated data |

**Table 2 Extra telemetry words**

Referring back to Fig. 1, after the signal is demodulated and the bits are identified through bit synchronization, the frames are identified through a frame synchronization module. This frame synchronization module outputs 16-bit words and a strobe signal to an accumulator module, which converts the 16-bit words into a 32-bit format for transmission to the PC. Additionally, the accumulator module adds extra words to the end of each frame. The original Verilog code for the accumulator module is included as decom\_acc in Appendix A, which operates according to the state diagram in Fig. 2. The state diagram uses the shorthand names for the RSSI and TIME signals specified in Table , along with Din for data\_in, D2 for data out [31:16], and D1 for data out [15:0]. The states are represented as circles, black text indicates the condition for state transition, and red text indicates a value change in a state, or during a state transition. The main caveat in the operation of decom\_acc is that since there can be a total odd number of words per frame, and since the 16-bit input words are loaded into a 32-bit output register, a given input word will not always line up with the same 16 bits of the output register. In order to handle this problem, the state machine keeps track of the proper section of the output register to load, either D1 or D2.

Starting in state RST, the state machine automatically transitions to the LD1 state. When the input strobe  $1d$  in is asserted, D2 is loaded with Din, and the state machine transitions to the WAIT1 state. A counter delays the state machine in WAIT1 for clk div+1 clock cycles before transitioning to LD2, which is a sufficient period of time for  $ld$  in to be deasserted.  $clk$  div is set to the number of clock cycles per PCM bit. When ld\_in is asserted again, D1 is set to Din and the strobe out signal, 1d out, is asserted, sending the full 32-bit data out signal to the PC. 1d in also triggers a state transition to WAIT2, which serves a similar function to WAIT1. The state machine returns to LD1 from WAIT2 where the process is repeated. This process continues until a full frame of words has been processed. The assertion of lastw indicates that the current input word is the last word of the frame. If lastw is asserted in the LD1 state, the state machine transitions to RSSI10. If it is asserted in LD2, the state machine transitions to RSSI20. In both of these branches of the state machine, extra words are loaded into the output register for transmission to the PC. The branch starting with RSSI10 loads D2, since D1 was just loaded, whereas the branch starting with RSSI20 loads D1, since D2 was just loaded. Each branch then continues, alternating between loading D1 and D2 before returning to the initial branch of the state machine. In state TIME2, data out is fully loaded. Therefore, the state machine returns to WAIT2, which will transition to LD1 and begin by loading D2 once again. In state TIME22, D2 has been loaded but not D1. Therefore, the state machine returns to WAIT1 where it will transition to LD2 for D1 to be loaded.

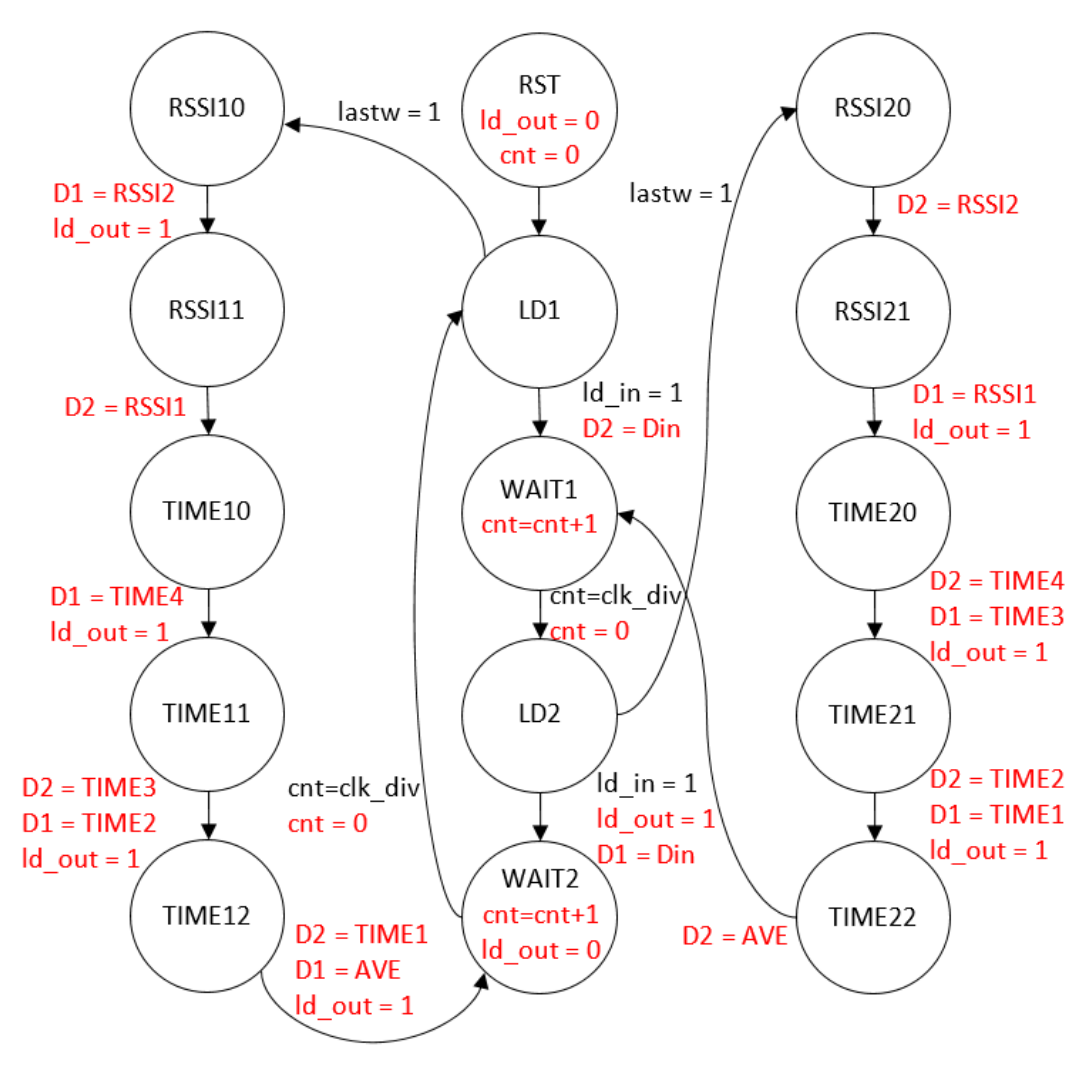

**Fig. 2 Original decom\_acc state diagram**

### <span id="page-12-1"></span><span id="page-12-0"></span>**3.3 Wired Input Time-Stamping**

In order to support wired inputs, an eighth extra 16-bit word, DIN, was added at the end of every frame. The eight wired inputs are represented by the lower byte, while the upper byte is unused. The DIN signal was routed from the top level of the design to the accumulator module. The original decom\_acc code was modified and renamed decom acc1 (see Appendix A). Figure 3 shows the modified state diagram. Now that there is an additional extra word, state TIME22 can fill the whole data\_out register with  $D2 = AVE$  and  $D1 = DIN$ . TIME22 transitions to WAIT2, which will lead to LD1 where the beginning of the next frame will be loaded into D2. An additional state, TIME13 is added after TIME12, where D2 is loaded with DIN. TIME13 transitions to WAIT1, where the next word will be loaded into D1.

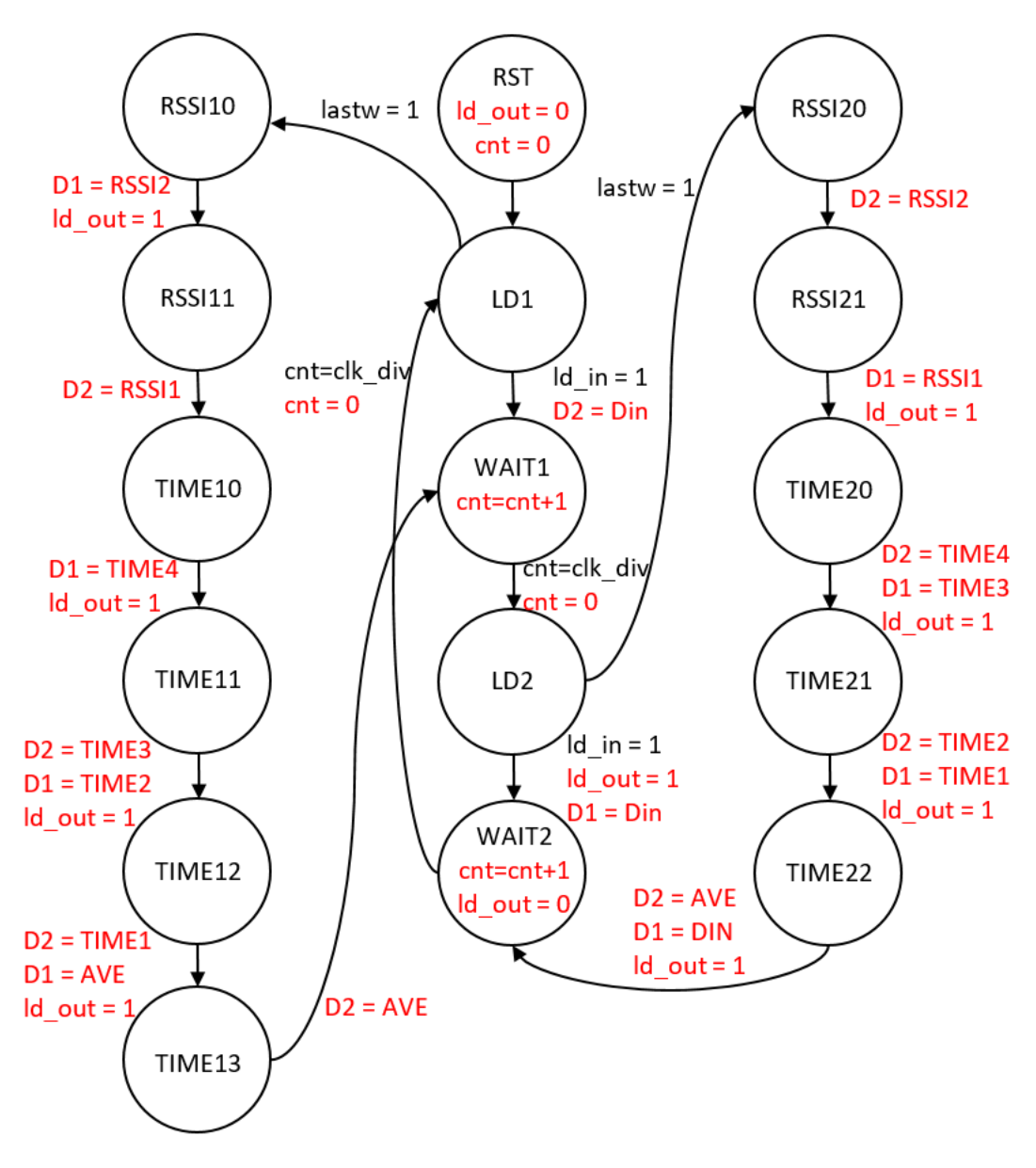

<span id="page-13-1"></span>**Fig. 3 decom\_acc1 state diagram, modified to accommodate wired inputs**

## <span id="page-13-0"></span>**3.4 Continuous Telemetry Output**

In its normal operating mode, the receiver is designed to output telemetry frames as they are received. When frames are not being detected, no data is output. This makes time-stamping wired signals unreliable while receiving telemetry data. Any dropped telemetry frames will also result in a loss of DIN data. In order to be used reliably, the receiver must be used in a simulator mode, where the SDR continually outputs simulated telemetry frames, irrespective of the received RF signal. It would be desirable, however, to receive a real RF telemetry stream while also timestamping wired input signals. In order to accomplish this, the accumulator was

further modified to output data even when telemetry frames were not detected in its normal operation mode. Figure 4 shows a block diagram of this version of the accumulator, decom\_acc2. The ld\_in signal was modified so that it is only asserted one clock cycle, and is used to load a first in, first out (FIFO) buffer with the incoming telemetry words. When there is a full frame of words available in the FIFO, they are unloaded and sent to the PC. When there are not enough words available, a dummy frame is output. In either case, the extra words, including DIN, are output with the frames.

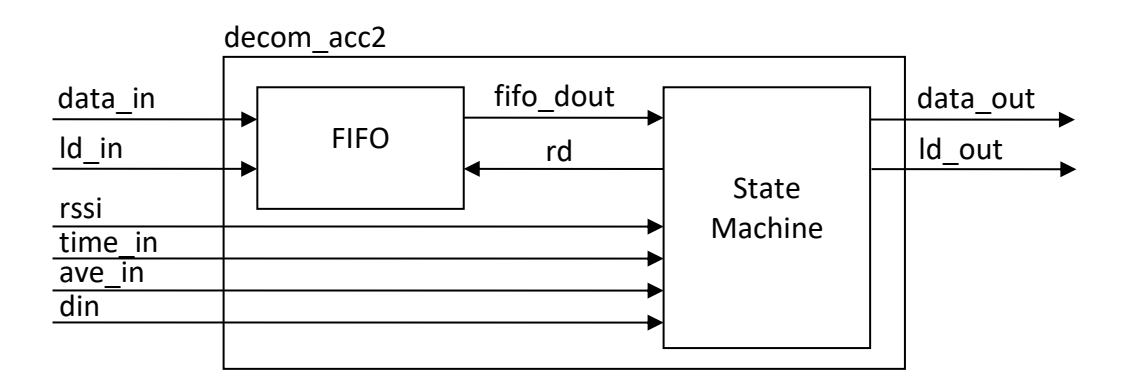

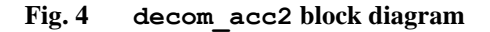

<span id="page-14-0"></span>Figure 5 shows a state diagram of decom  $acc2$ . The main words of the frame are handled in the MAKE\_FRAME state, whose operation is briefly outlined in the diagram. Count registers cnt, bcnt, and wcnt are used to count cycles per bit, bits per word, and words per frame respectively. high bits is used to determine if the current word is loaded into the lower or higher bits of the 32-bit output signal, and is inverted after each word. do dummy determines if the current frame source is generated dummy frame data, or real telemetry data from the FIFO. The FIFO is of the "First-Word Fall-Through" variety, allowing the FIFO word to be available immediately. The rd signal is asserted every time the FIFO output is used, allowing the next FIFO word to be available when needed. fifo\_cnt is the number of words in the FIFO. At the end of each frame, fifo cnt is used to determine the value of do dummy. If there are sufficient words in the FIFO, do dummy is deasserted, otherwise do dummy is asserted. The internal count registers are used now to determine transition to the extra word states instead of the external lastw signal. This transition occurs slightly before the end of a full frame, so that the total data rate is slightly higher than the telemetry data rate. This ensures that the FIFO does not overflow when the transmitter data rate is slightly higher than the receiver's expected data rate due to a mismatch between transmitter and receiver clocks. Thus, even when telemetry data is consistently received, a dummy frame will be output occasionally. The states for the extra words have remained generally the same, only now high\_bits determines if the extra words begin in the higher bits of data out (RSSI20), or the lower bits of data out (RSSI10). high bits must also be set correctly when transitioning back to the MAKE\_FRAME state. The dummy frame format is specified in Table 3. The third word the dummy frame is set as is the subframe ID (SFID), with the upper byte specified by a configurable dummy\_SFID parameter and the lower byte set to zero. The second to last word is a 16-bit frame counter while the last word is a checksum placeholder set to 1.

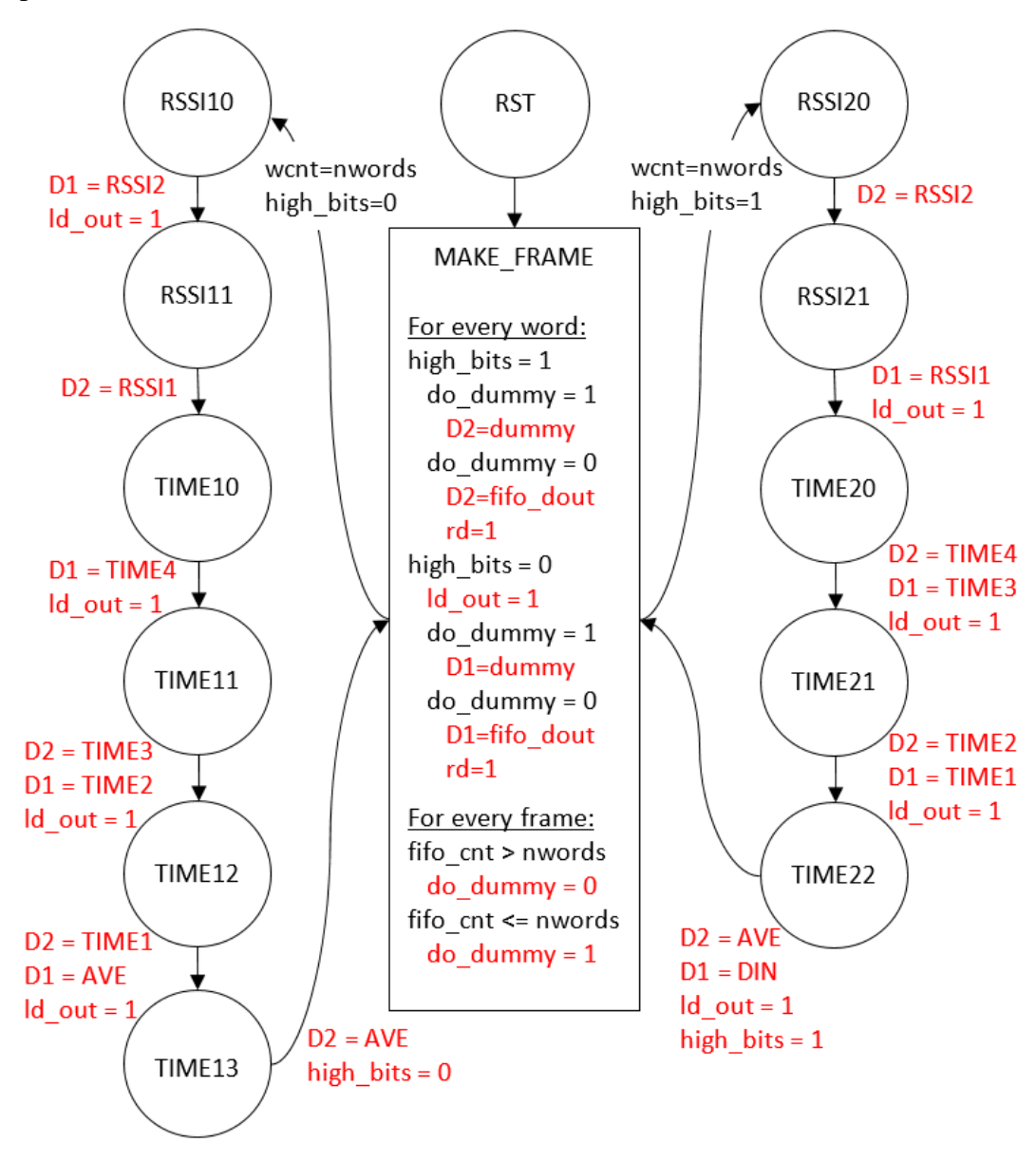

<span id="page-15-0"></span>**Fig. 5 decom\_acc2 state diagram, modified for continuous output**

<span id="page-16-1"></span>

| Word index                  | Words                  |
|-----------------------------|------------------------|
|                             | SYNC [31:16]           |
|                             | <b>SYNC</b> [15:0]     |
| $\mathcal{D}_{\mathcal{L}}$ | $\{Dummy\_SFID, x00\}$ |
| $3.$ NWORDS-3               | Word index             |
| NWORDS-2                    | <b>FCNT</b>            |
| <b>NWORDS-1</b>             |                        |

**Table 3 Dummy frames**

#### <span id="page-16-0"></span>**3.5 Design Simulation**

Due to the long compile times of FPGA images, simulation is a key part of FPGA design. A test bench for SDR receiver modifications, dcc\_chain\_tb\_din, is included in Appendix A. The test bench simulates at the digital down converter (DDC) level, which contains the accumulator. A full explanation of the DDC is outside of the scope of this report, although some aspect of the higher-level design will be explained briefly. Parameters of the B200 are stored in setting registers in the FPGA and are set using the USRP Hardware Driver (UHD). Typically, adding additional setting registers would require modification and recompilation of UHD. In order to avoid this, the timekeeper module was modified to allow for additional setting registers. When the 32-bit timekeeper register is loaded with x01234560, the next 32-bit load to the time keeper, set  $data[31:0]$ , will be interpreted as a custom register load. set\_data[31:28] and set\_data[3:0] are ignored, set data[27:22] is interpreted as a custom register index, and set  $data[21:4]$  is the custom register data. The important parameters for the DDC simulation are listed in Table 4, and are loaded into custom setting registers at the beginning of the test bench using the method just described. By setting sim pcm en, the receiver generates simulated telemetry frames for transmission to the PC. For our purposes, these simulated frames can be used to take the place of frames received from the demodulator. Although similar, these simulated frames should not be confused with the dummy frames generated in the accumulator.

<span id="page-16-2"></span>

| <b>Parameter</b>  | Value | <b>Description</b>                           |
|-------------------|-------|----------------------------------------------|
| sync1             | xFE6B | First synchronization word                   |
| sync <sub>0</sub> | x2840 | Second synchronization word                  |
| clk div           | 8     | Clock cycles per bit                         |
| nbits             | 16    | Bits per word                                |
| nwords            | 11    | Number of words per frame - 1                |
| sim_pcm_en        |       | Output simulated frames                      |
| dummy_sfid        | xFF   | High byte of the third word of a dummy frame |

**Table 4 Simulation parameters**

Figure 6 shows a simulation of a dummy frame in decom\_acc2. The state machine stays in the MAKE\_FRAME state most of the time, which has a value of 15. Words are loaded into the FIFO using 1d in. Observe fifo cnt increasing as the FIFO fills. Since this is a dummy frame, no words are read from the FIFO. Instead, generated dummy words are loaded into data out. high bits alternates as words are loaded into the high or low bits of data out, and ld out is asserted as an output strobe. Note that for the PC to receive the data in big-endian format, each word is transmitted as little-endian. Also, the higher bits of data\_out are received first, and the lower bits are received last. Thus, a data\_out value of x6BFE4028 is received at the PC as xFE6B2840.

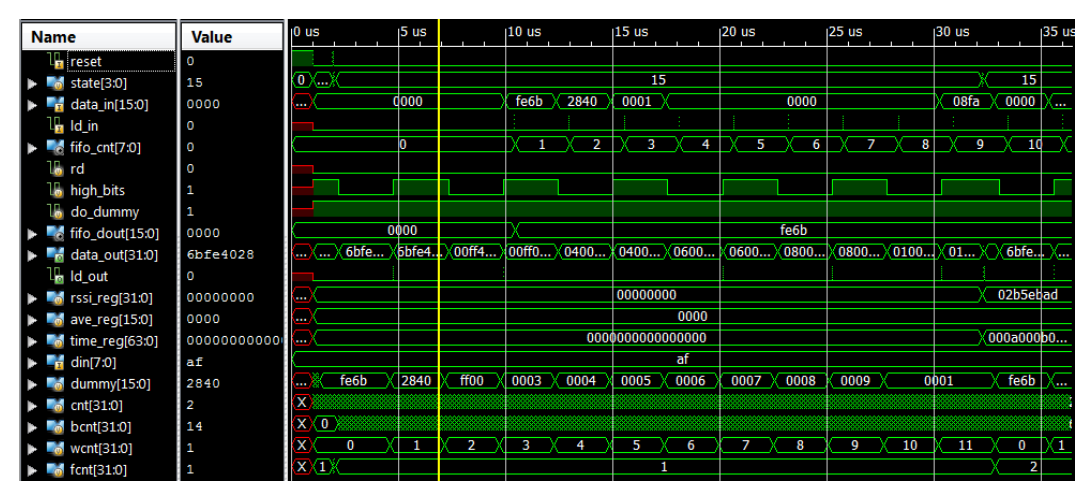

**Fig. 6 Simulation of a dummy frame in decom\_acc2**

<span id="page-17-0"></span>Figure 7 shows a close-up of the extra words at the end of the frame. Transitioning from MAKE\_FRAME with high\_bits  $= 1$ , the state machine enters RSSI20 (state  $=$  7). The RSSI, TIME, AVE, and DIN registers are inserted into data out, and strobed out with 1d out. The state machine returns to the MAKE\_FRAME state with high bits active, ready to load the next word into the higher bits of data\_out.

| <b>Name</b>                                                                                                    | <b>Value</b> | $31,800 \text{ ns}$ |          | $31,820$ ns |   | $31,840$ ns | $31,860$ ns  |                  | $31,880$ ns    | $31,900$ ns                       | $31,920$ ns |   |
|----------------------------------------------------------------------------------------------------|--------------|---------------------|----------|-------------|---|-------------|--------------|------------------|----------------|-----------------------------------|-------------|---|
| $\mathbb{L}_{\mathbf{r}}$ reset                                                                                                    | O            |                     |          |             |   |             |              |                  |                |                                   |             |   |
| $\blacktriangleright$ $\blacksquare$ state[3:0]                                                                                                    | 14           | 15                  |          |             | я |             | 12           |                  | 1 <sub>B</sub> | 14                                | 15          |   |
| $\frac{1}{2}$ data_in[15:0]                                                                                                    | 08fa         |                     |          |             |   |             | 08fa         |                  |                |                                   |             |   |
| $\mathbb{L}$ Id_in                                                                                                    | ٥            |                     |          |             |   |             |              |                  |                |                                   |             |   |
| $\blacktriangleright$ $\blacksquare$ fifo_cnt[7:0]                                                                                                    | 9            |                     |          |             |   |             | 9            |                  |                |                                   |             |   |
| l <mark>⊕</mark> rd                                                                                                    | 0            |                     |          |             |   |             |              |                  |                |                                   |             |   |
| lo high bits                                                                                                    | 1            |                     |          |             |   |             |              |                  |                |                                   |             |   |
| le do_dummy                                                                                                    | 1            |                     |          |             |   |             |              |                  |                |                                   |             |   |
| $\blacksquare$ fifo_dout[15:0]                                                                                                    | fe6b         |                     |          |             |   |             | fe6b         |                  |                |                                   |             |   |
| data_out[31:0]<br>EX.                                                                                                    | 0c001106     |                     | 01000100 |             |   | b5020100    | b502adeb     |                  | 0a000b00       | 0 <sub>co</sub> 0 <sub>1106</sub> | 0000af00    |   |
| L <sub>in</sub> Id_out                                                                                                    | $\mathbf{1}$ |                     |          |             |   |             |              |                  |                |                                   |             |   |
| $\blacktriangleright$ $\blacksquare$ $\blacksquare$ rssi_reg[31:0]                                                                                           | 02b5ebad     | 00000000            |          |             |   |             |              | 02b5ebad         |                |                                   |             |   |
| $\blacktriangleright$ $\blacksquare$ $\blacksquare$ ave_req[15:0]                                                                                            | 0000         |                     |          |             |   |             | 0000         |                  |                |                                   |             |   |
| $\blacktriangleright$ $\blacksquare$ $\blacksquare$ time_reg[63:0]                                                                                           | 000a000b000  | 0000000             |          |             |   |             |              | 000a000b000c0611 |                |                                   |             |   |
| $\blacktriangleright$ $\blacksquare$ din[7:0]                                                                                                    | af           |                     |          |             |   |             | af.          |                  |                |                                   |             |   |
| $\blacktriangleright$ $\blacksquare$ of dummy $[15:0]$                                                                                                    | 0001         |                     |          |             |   |             | 0001         |                  |                |                                   |             |   |
| $\blacktriangleright$ $\blacksquare$ $\blacksquare$ cnt[31.0]                                                                                                | O            | 7                   |          |             |   |             |              | 0                |                |                                   |             | 1 |
| $\blacktriangleright$ $\blacksquare$ $\blacksquare$ $\blacksquare$ $\blacksquare$ $\blacksquare$ $\blacksquare$ $\blacksquare$ $\blacksquare$ $\blacksquare$ | 13           | 12                  |          |             |   |             |              | 13               |                |                                   |             |   |
| $\blacktriangleright$ $\blacksquare$ $\blacksquare$ wcnt[31:0]                                                                                               | 11           |                     |          |             |   |             | 11           |                  |                |                                   |             |   |
| fcnt[31:0]                                                                                                    | 1            |                     |          |             |   |             | $\mathbf{1}$ |                  |                |                                   |             |   |

<span id="page-18-1"></span>**Fig. 7 Simulation of a dummy frame in decom\_acc2, close-up of extra words**

Figure 8 shows the simulation of a real frame in decom acc2. fifo cnt shows that there is more than a full frame of words in the FIFO, which causes do\_dummy to become inactive. The FIFO is unloaded using the rd signal, and data\_out is loaded with the FIFO output, fifo\_dout.

| <b>Name</b>                                                   | <b>Value</b>            |                    | $165$ us                      | $ 70 \text{ us} $     | 175 us                 | $ 80 $ us | $ 85 $ us                                               | $90$ us | 95 us                                  |
|---------------------------------------------------------------|-------------------------|--------------------|-------------------------------|-----------------------|------------------------|-----------|---------------------------------------------------------|---------|----------------------------------------|
| L <sub>in</sub> reset                                         | O                       |                    |                               |                       |                        |           |                                                         |         |                                        |
| $\blacktriangleright$ $\blacksquare$ state[3:0]               | 15                      | $15-15$            |                               |                       | 15                     |           |                                                         |         | 15                                     |
| $\blacksquare$ data_in[15:0]                                  | 0002                    | 0000<br>08fa       | d057<br>$0002$ $\times$       | fe6b<br>$\times$ 2840 | 0003                   | 0000      | 0002                                                    | 08fa    | 0000                                   |
| l <mark>⊬</mark> Id_in                                        | O                       |                    |                               |                       |                        |           |                                                         |         |                                        |
| $\blacktriangleright$ $\blacksquare$ fifo cnt[7:0]            | 21                      |                    |                               |                       |                        |           |                                                         |         | $\sqrt{21}\sqrt{20}\sqrt{41}\sqrt{20}$ |
| la rd                                                         |                         |                    |                               |                       |                        |           |                                                         |         |                                        |
| <b>L</b> <sub>o</sub> high_bits                               |                         |                    |                               |                       |                        |           |                                                         |         |                                        |
| le do_dummy                                                   | O                       |                    |                               |                       |                        |           |                                                         |         |                                        |
| $\blacktriangleright$ $\blacksquare$ fifo dout[15.0]          | d05a                    | 2840<br>fe6b       | 0001                          | 0000                  |                        | 08fa      | d05a<br>$0000 \times 0001$                              | fe6b    | $2840 \times 0$                        |
| $\blacktriangleright$ $\blacksquare$ data_out[31.0]           | 01005ad0                | 02                 | (0100)<br>$6$ bfe $\chi$ 6bfe | (0100                 | 00000000               |           | 0100<br>fa080000                                        | (01     | $6bfe \times 6$                        |
| <b>La</b> Id_out                                              | 1                       |                    |                               |                       |                        |           |                                                         |         |                                        |
| $\blacktriangleright$ $\blacksquare$ rssi reg[31:0]           | $02b$ Becc <sub>5</sub> | 02                 |                               |                       | 02b5ecc5               |           |                                                         |         | 02b5ef12                               |
| $\blacktriangleright$ $\blacksquare$ ave_req[15:0]            | 0000                    |                    |                               |                       | 0000                   |           |                                                         |         | 0021                                   |
| $\blacktriangleright$ $\blacksquare$ time reg[63.0]           | 000a000b000             | 00                 |                               |                       | 000a000b000c0c16       |           |                                                         |         | 000a000b0                              |
| $\blacktriangleright$ $\blacksquare$ din[7:0]                 | af                      |                    |                               |                       | af.                    |           |                                                         |         |                                        |
| $\blacktriangleright$ $\blacksquare$ dummy[15:0]              | 0001                    | $0001 \times$ fe6b | $2840 \times 100$             | $0003 \times 0004$ X  | 0006<br>$ 0005\rangle$ |           | $\times$ 0007 $\times$ 0008 $\times$ 0009 $\times$ 0002 |         | $\sqrt{2}$<br>$0001$ $\times$ fe6b     |
| $\blacktriangleright$ $\blacksquare$ $\blacksquare$ cnt[31.0] | 1                       |                    |                               |                       |                        |           |                                                         |         |                                        |
| $\blacktriangleright$ $\blacksquare$ bcnt[31:0]               | 1                       |                    |                               |                       |                        |           |                                                         |         |                                        |
| $\blacktriangleright$ $\blacksquare$ wort[31:0]               | 11                      | $\mathbf 0$<br>11  | $\mathbf{2}$                  | з<br>4                | 5<br>6                 | 8         | 10 <sup>1</sup><br>9                                    | 11      | $\overline{0}$<br>XI                   |
| $\blacktriangleright$ $\blacksquare$ f cnt[31:0]              | $\overline{2}$          |                    |                               |                       | 2                      |           |                                                         |         |                                        |

**Fig. 8 Simulation of a real frame in decom\_acc2**

#### <span id="page-18-2"></span><span id="page-18-0"></span>**3.6 High-Resolution Time-Stamping**

By attaching an extra DIN word to every frame, the maximum DIN sampling rate is the frame rate. When the SDR is used for both telemetry and to record wired inputs, the frame rate is determined by the telemetry requirements. For most applications, it is sufficient for the time resolution of the wire inputs to match the telemetry frame rate. In cases where a higher resolution is desired, the SDR can be used for the wired inputs alone, running in simulation mode at higher rates than the telemetry rate. For example, Table 5 shows typical and accelerated telemetry parameters that determine the frame rate. By adjusting the typical parameters, the frame rate, and therefore the DIN sampling rate, was increased by roughly a factor of 3. This accelerated frame rate is about as fast as the PC telemetry software can run on a PC with a 2.4 GHz i7-2760QM CPU and 8 GB of RAM. If higher time resolution is needed, another time-stamping method must be employed.

<span id="page-19-0"></span>

| <b>Parameter</b> | <b>Typical value</b> | <b>Accelerated value</b> |  |  |
|------------------|----------------------|--------------------------|--|--|
| <b>NWORDS</b>    | 48                   | 24                       |  |  |
| Bits per word    | 16                   | 16                       |  |  |
| Samples per bit  | 8                    | 8                        |  |  |
| Sampling clock   | 32 MHz               | 50 MHz                   |  |  |
| Bit rate         | 4 Mbs                | $6.25$ Mbs               |  |  |
| Frame rate       | $5.2$ kHz            | $16.3$ kHz               |  |  |

**Table 5 Telemetry rate parameters**

One method to increase time-stamping resolution is to record the time at every DIN transition, save it to a FIFO, and empty the FIFO into extra telemetry words. This increases the time resolution to that of the system clock, but it would require the addition of multiple extra words to handle a fast transitioning signal. In order to retain the ability to record transitions at every frame, the previous time-stamping method in decom acc2 was left in place, and this new method was added utilizing the dummy frames for time-stamp output instead of extra words at the end of the telemetry frames. Figure 9 shows a block diagram of the new implementation, decom\_acc3. A DIN state machine saves a time-stamp into a new DIN FIFO every time the DIN signals change value. The DIN FIFO input data width is 128 bits. The first three 16-bit words are synchronization words: x0123, x4567, and x89AB. The next 16-bit word combines the previous and new values of the DIN byte. The final four words contain the 64-bit time-stamp. The FIFO's output width is 16 bits. Whenever the DIN FIFO is not empty, data words in the dummy frame are replaced by words read out of the DIN FIFO. All words in the dummy frame are considered data words except for the first two synchronization words, the third SFID word, the second-to-last word used as a frame counter, and the last word used as a checksum placeholder.

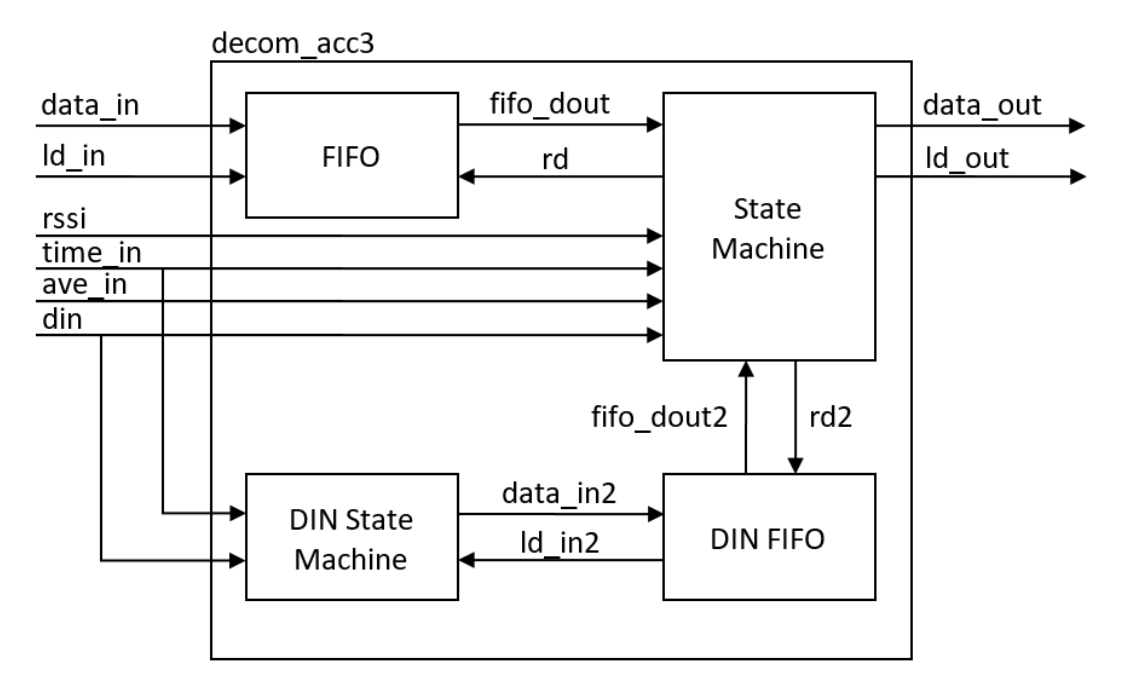

**Fig. 9 decom\_acc3 block diagram**

<span id="page-20-0"></span>Figure 10 shows a simulation of decom\_acc3. When the value of DIN changes, the time-stamp information is saved in the DIN FIFO, which deasserts the empty flag. The time-stamp information is then read, 16 bits at a time, during a dummy frame and strobed out on data out. Once all of the words are read from the DIN FIFO, the empty flag is reasserted.

| <b>Name</b>                      | <b>Value</b> | 0 <sub>us</sub>         | $15$ us                  | $10$ us                     | 15 <sub>us</sub>   | $120$ us                         | $25$ us            | $30$ us                  | 135        |
|----------------------------------|--------------|-------------------------|--------------------------|-----------------------------|--------------------|----------------------------------|--------------------|--------------------------|------------|
| $L_{\rm m}$ reset                | $\circ$      |                         |                          |                             |                    |                                  |                    |                          |            |
| $\frac{1}{2}$ data_in[15:0]      | 0000         |                         | 0000                     | $Fe6b$ $\times$<br>$2840$ X | 0001               | 0000                             |                    | 08fa<br>09fa             | <b>Oaf</b> |
| $\frac{1}{2}$ din[7:0]           | ae           | af                      |                          |                             |                    | lae                              |                    |                          |            |
| $\frac{1}{2}$ data in2[127:0]    | 0123456789al | (000000                 |                          |                             |                    | 0123456789abafae0a000b000c00b100 |                    |                          |            |
| $\mathbb{I}_{\bullet}$ Id in 2   | O            |                         |                          |                             |                    |                                  |                    |                          |            |
| $\blacksquare$ fifo dout2[15:0]  | <b>b100</b>  | 0000                    | 0123                     | 4567<br>89ab                | afae<br>0a00       | <b>0b00</b><br>$\times$ 0c00     |                    | <b>b100</b>              |            |
| $\mathbb{R}$ empty               |              |                         |                          |                             |                    |                                  |                    |                          |            |
| $\mathbb{I}_{\mathbf{0}}$ rd2    | O            |                         |                          |                             |                    |                                  |                    |                          |            |
| $\blacksquare$ data out[31:0]    | b1000c00     | $\chi$ 6bfe $\chi$ 6bfe |                          | XOOff4 XOOff0 X4567 X       | $4567 \times$ afae | (afae ) (0b00)                   | (0b00 Хb100        | $\sqrt{b100000}$         | (O.,       |
| $\mathbb{L}_{\mathbb{H}}$ Id out | о            |                         |                          |                             |                    |                                  |                    |                          |            |
| lo high_bits                     | O            |                         |                          |                             |                    |                                  |                    |                          |            |
| <b>Le</b> do_dummy               | 1            |                         |                          |                             |                    |                                  |                    |                          |            |
| $\blacksquare$ dummy $[15:0]$    | 000a         | fe6b                    | 2840<br>ff <sub>00</sub> | $0003 \times 0004 \times$   | $0005 \times 0006$ | 0007<br>0008                     | $0009 \times 000a$ | 000 <sub>b</sub><br>000c | 100.       |
| wcnt[31:0]                       | 10           |                         |                          | 3                           | 5<br>6             |                                  | 10<br>9            | 11<br>12                 | 13         |

**Fig. 10 Simulation of decom\_acc3**

<span id="page-20-1"></span>Example data was recorded comparing this new time-stamping method to the previous method of sampling DIN once per frame. The parameters used for this test are shown in Table 6. Note that the effective sampling rate of this new method is the rate of the sampling clock, 10,000 times faster than the frame rate. Figure 11 shows a comparison between the low-resolution framed-based time-stamping and the high-resolution master clock-based time-stamping for the first wired input. The signals were extracted from a saved telemetry file using the MATLAB scripts

included in Appendix B. The signals align well, showing that the high-resolution data was decoded correctly. Figure 12 shows a close-up of the first transition in Fig. . The high-resolution signal captures signal bouncing that the low-resolution signal completely misses.

<span id="page-21-2"></span>

|      |                  |     | <b>Parameter</b> |     | <b>Typical value</b> |     |   |     |
|------|------------------|-----|------------------|-----|----------------------|-----|---|-----|
|      |                  |     | <b>NWORDS</b>    |     | 48                   |     |   |     |
|      |                  |     | Bits per word    |     | 16                   |     |   |     |
|      |                  |     | Samples per bit  |     | 13                   |     |   |     |
|      |                  |     | Sampling clock   |     | 52 MHz               |     |   |     |
|      |                  |     | Bit rate         |     | 4 Mbs                |     |   |     |
|      |                  |     | Frame rate       |     | 5.2 kHz              |     |   |     |
|      |                  |     |                  |     |                      |     |   |     |
|      | 1                |     |                  |     |                      |     |   |     |
|      | 0.8              |     |                  |     |                      |     |   |     |
| Bits | 0.6              |     |                  |     |                      |     |   |     |
|      | 0.4              |     |                  |     |                      |     |   |     |
|      | 0.2              |     | Low Res          |     |                      |     |   |     |
|      | $\boldsymbol{0}$ |     | High Res         |     |                      |     |   |     |
|      | 0                | 0.5 | 1                | 1.5 | $\overline{2}$       | 2.5 | 3 | 3.5 |

**Table 6 Telemetry parameters used to record the signals shown in Fig.** 

<span id="page-21-0"></span>**Fig. 11 Example test data showing the first wired input state using both low-resolution timestamps at the frame rate and high-resolution time-stamps at the master clock rate. The time axis is normalized to zero.**

Seconds

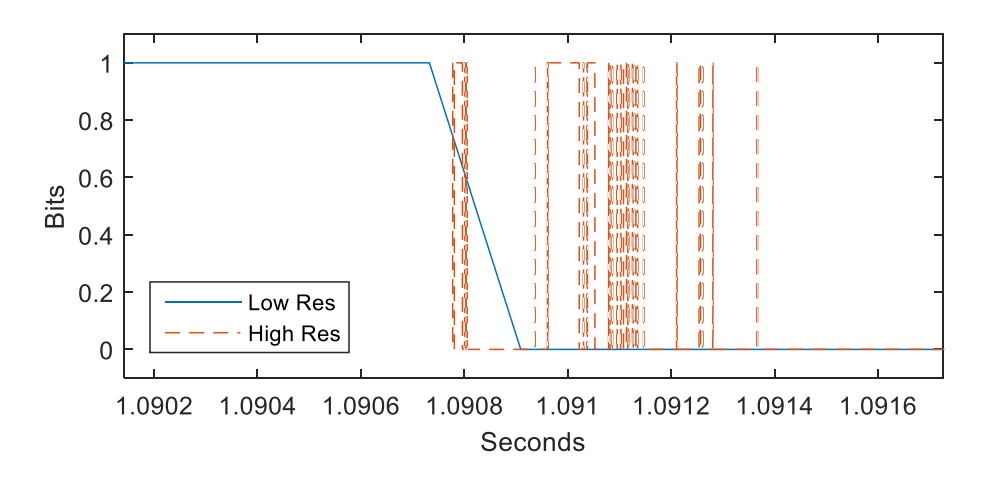

<span id="page-21-1"></span>**Fig. 12 A close-up of Fig. 11. In this example, the high-resolution data captured bouncing that the low-resolution data completely missed.**

#### <span id="page-22-0"></span>**3.7 Sub-Cycle Resolution Time-Stamping**

A method for achieving time resolution equal to the master clock rate was presented in the previous section. This method relies on the 64-bit TIME signal, which is implemented as a simple counter. This type of synchronous design is the standard digital logic design recommended for FPGA coding, simulation, and implementation tools. Asynchronous designs that rely on wire and logic delays frequently cause problems with these design tools, and often the FPGA designs themselves. Nevertheless, asynchronous structures can be used to obtain sub-cycle time interval measurements. One asynchronous method is the tapped delay line shown in Fig. 13. In this implementation, the input signal goes through a series of delays  $\tau$ , which are tapped as clock inputs into a series of flip-flops. The system clock is connected to the data inputs, allowing the clock to be sampled at the rising edge of the input signal at a rate of  $1/\tau$ . A comparison of the clock phase of the various delayed inputs can then be used to determine a fine sub-cycle time interval measurement. Normal counters can still be used to create a coarse time measurement. Although sub-cycle time-stamping has not been implemented on the SDR telemetry receiver, ARL has demonstrated a proof of concept design that could be incorporated into the SDR in the event that higher time resolution is required. 6

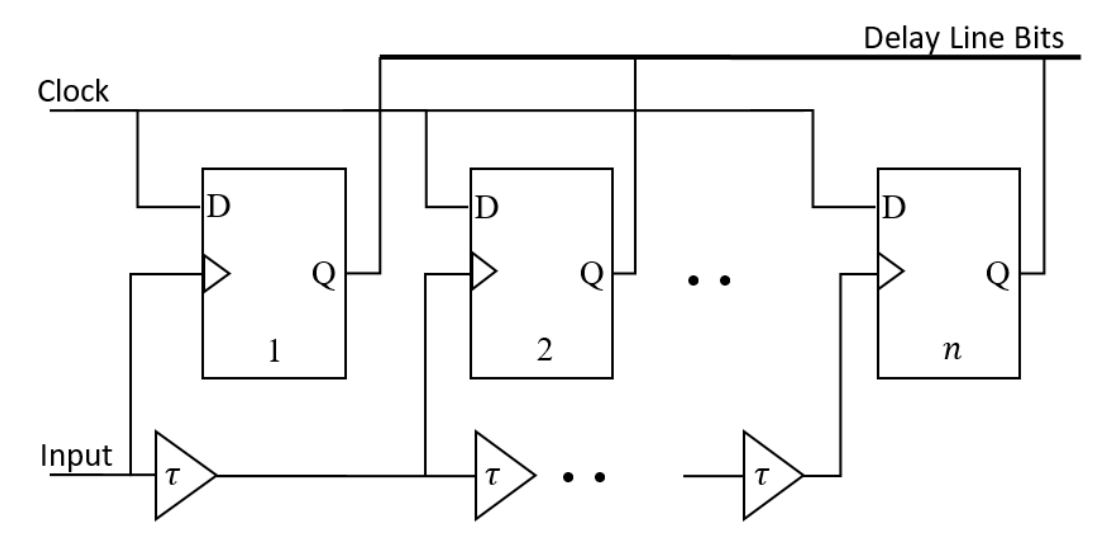

**Fig. 13 Tapped delay line**

#### <span id="page-22-2"></span><span id="page-22-1"></span>**3.8 Telemetry GUI Setup for Wired Inputs**

It is often desirable to monitor wired input in real-time during experiments. The original signal setup parameters in the LabVIEW GUI shown in the block diagram in Fig. 1 is capable of displaying the wired inputs without any software modifications. Individual input channels can be monitored using the Mask and

Scale properties of the signal. For channel  $n$ , bit  $n$  of the Mask is set to 1, and the Scale is set to  $1/2^n$ . Figure 14 shows an example signal setting for a wired input D2, with  $n = 2$  referenced from zero. The Mask extracts each individual channel, while the Scale normalizes the value of each channel to 1. The word number is also referenced from zero, giving the eighth extra word an index of 55 for a 48-word frame. Figure 15 shows two of the GUI's charts, where the top signals are properly normalized, while the bottom signals have not been normalized.

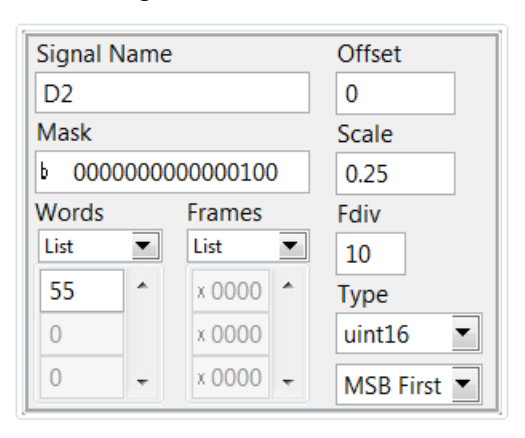

**Fig. 14 Signal setup in telemetry GUI**

<span id="page-23-1"></span>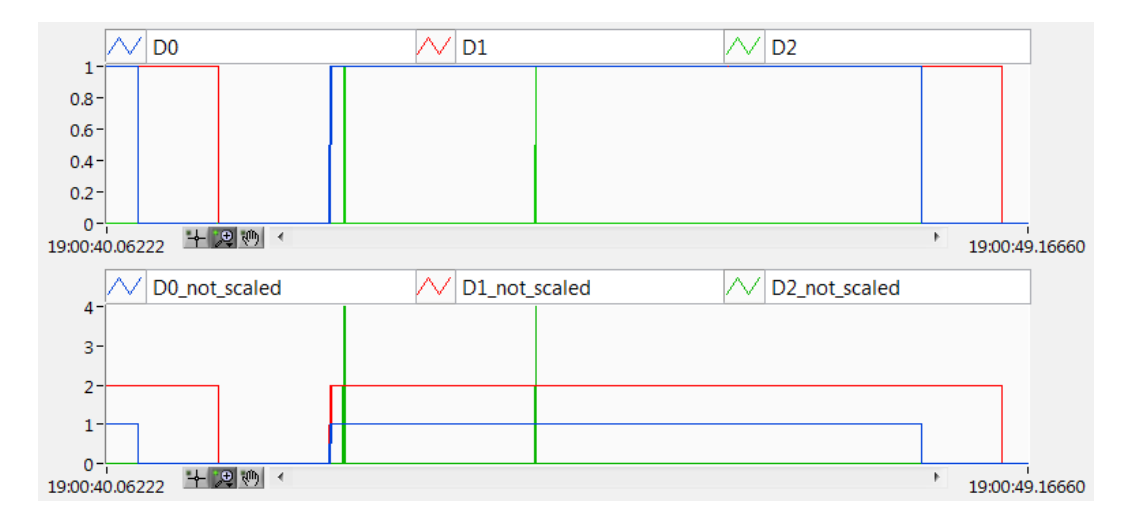

**Fig. 15 Example scaled wired inputs**

## <span id="page-23-2"></span><span id="page-23-0"></span>**4. Hardware Modifications**

ARL's SDR telemetry receiver utilizes Ettus Research's USRP B200 electronic and mechanical hardware. To accommodate the time synchronization of multiple signals (up to eight channels) with respect to GPS time, several modifications to the mechanical hardware and additional electrical peripheries were required.

#### <span id="page-24-0"></span>**4.1 Electrical**

A custom printed circuit breakout-board (BoB) was designed to allow up to eight external signals to be input into the SDR. The SDR itself is a single, enclosed unit with a B200 USRP circuit board securely mounted inside. The BoB was required to fit inside the SDR enclosure and accommodate a broad range of DC voltage level. Ruggedness, ease-of-use, and versatility were also required.

The BoB was designed to interface with the B200 using a Tyco Electronics MICTOR high-speed, fine pitch vertical connector that mated with the stock debug connector on the B200 circuit board. External signals were input to the BoB using standard BNC connectors with  $50\Omega$  impedance. BNC connectors were chosen because they are the most commonly used connectors at experimental facilities and would provide the most practical means to connect signal cables to the SDR. The enclosure was modified so that the BNC connectors on the BoB could be mounted on the sides of the SDR securing the BoB to both the enclosure and the B200 circuit board. The ruggedness of the unit was also increased by using edge-mounted BNC connectors and a board thickness of 0.1 inches.

The B200 debug connector provides access to multiple IO pins on the Xilinx Spartan-6 FPGA inside the SDR. The maximum allowable DC voltage into these pins is 3 V. In order to limit the DC voltage of the external signals into the FPGA, an adjustable attenuation circuit was included on each signal line. The BoB was designed so that either a 0805 case size Susumu PAT series attenuator chip or a pi resistor attenuation circuit could be used to decrease the DC voltage level of any input signal to a maximum of 3.3 V, see Fig. 16.

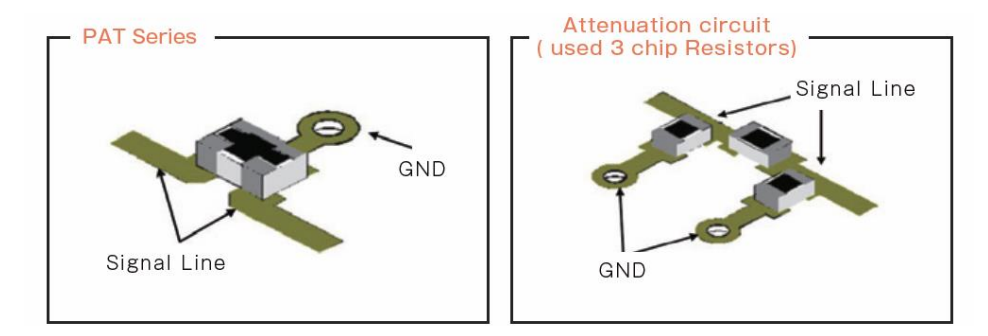

<span id="page-24-1"></span>**Fig. 16 The Susumu PAT series attenuator circuit (left) and the pi attenuation circuit (right)**

The required gain in dB is given by

$$
G = 20 \log \left( \frac{V_{in}}{V_{out}} \right). \tag{1}
$$

For example, in order to decrease 5 V to 3 V, a 4.43 dB attenuator is required.

High precision chip attenuators can typically be purchased in 1 dB steps. In this application, a Susumu PAT1220 high precision chip attenuator with  $50\Omega$ impedance and 4 dB attenuation was used to decrease the input voltage level from 5 VDC to approximately 3.15 VDC. Another option is to use a three-resistor pi attenuator circuit to obtain the required attenuation. Figure 17 shows the pi attenuator consisting of one series resistor and two parallel shunt resistors to ground at the input and the output.

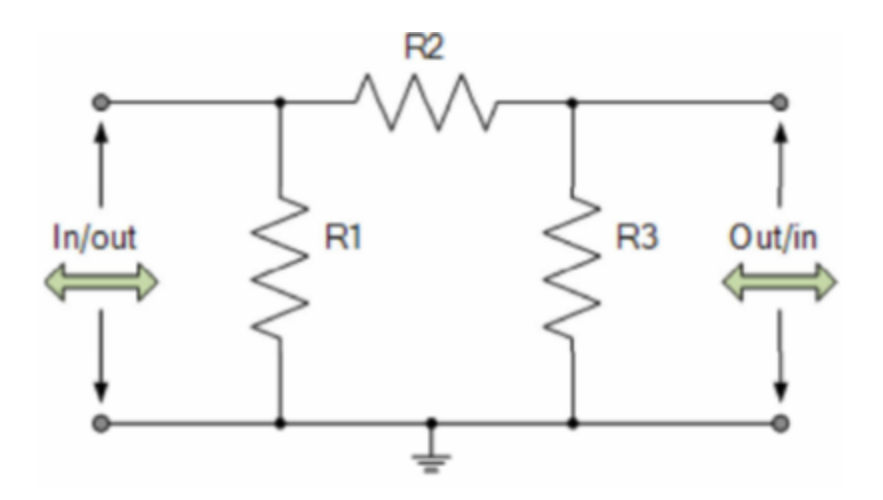

**Fig. 17 Pi attenuation circuit**

<span id="page-25-1"></span>The resistor values are

$$
R1 = R3 = Z\left(\frac{K+1}{K-1}\right),\tag{2}
$$

$$
R2 = Z\left(\frac{K^2 - 1}{2K}\right),\tag{3}
$$

where  $K = 10^{(G/20)}$  and Z is the impedance. For example, a 4-dB attenuator with 50 $\Omega$  impedance would result in  $R1 = R3 \approx 221 \Omega$  and  $R2 \approx 24 \Omega$ .

#### <span id="page-25-0"></span>**4.2 Mechanical**

The mechanical design process began with solid modeling of the mechanical and electrical components needed to meet the rigorous time accuracy specifications. A depiction of the original USRP B200 box and SDR mechanical model is seen in Fig. 18. Most mechanical component models were created from scratch using measurements of existing hardware since no commercial models were uncovered. This became a good starting point for required modification and the design of new electrical and mechanical interfaces.

Since up to eight channels could be evaluated using the existing USRP B200 design architecture, it was required to design a mechanical and electrical interface capable of routing proper signals to the SDR. BNC connectors are used as the input interface for the eight timing pulses. Two additional BNC connections act as PCM input and output, connected to the UART (J400) debug port. An additional PCB was designed to route electrical connections from the input BNC connectors to the SDR. This modified package including peripheral board and connectors is shown in Fig. 19. Details of the mechanical and electrical layout is included in Appendix C.

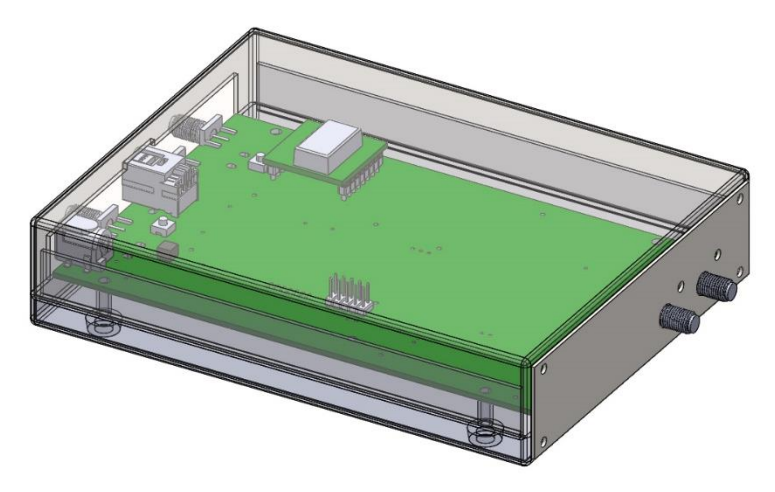

**Fig. 18 USRP B200—unmodified**

<span id="page-26-1"></span><span id="page-26-0"></span>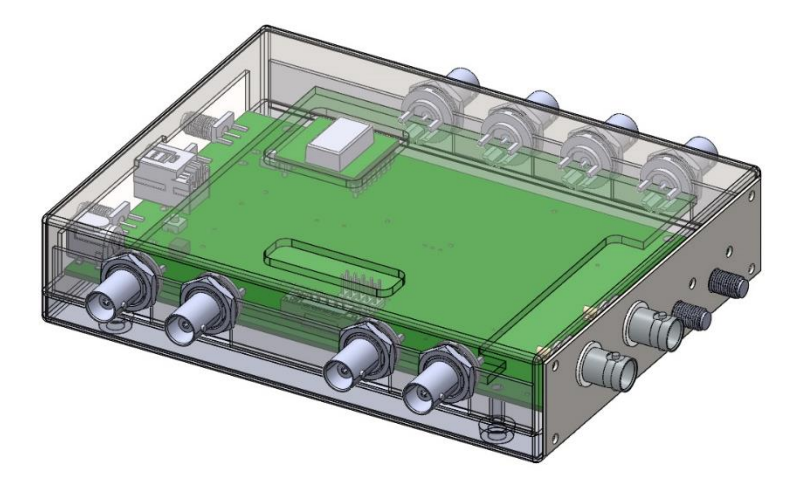

**Fig. 19 USRP B200—modified**

## <span id="page-27-0"></span>**5. Experimental Results**

Multiple events were recorded for a particular experiment conducted in July 2019 that required absolute time for sequencing and comparison. Although eight channels could be recorded, three channels were recorded and used for measurement and sequencing during the experiment using the SDR receiver. This experiment used the decom\_acc1 accumulator design, with the SDR configured to output simulated telemetry frames with the typical parameter values in Table 5. The data shown in Table 7 summarizes the experiment results and represents valuable information for later analysis of multiple sequenced events. The three IRIG times represent sequential times after a truck was released down a ramp. The first measurement indicates when the truck passed a position down the ramp by "breaking" continuity set to a known distance (10 ft) from the release height. The second measurement, Firing Pulse, represents a preprogrammed time that a relay switched a signal to send a firing pulse to the gun. The last measurement, Muzzle Exit, is the time that an IR threshold (flash) exceeded a set value to indicate the time the projectile exited the muzzle. Times are given in IRIG format (seconds from midnight, GMT). The local time was recorded and updated using the IRIG time at Truck Break.

<span id="page-27-1"></span>

|                |                  |           | Time     |                    |                     |             |  |  |  |  |  |
|----------------|------------------|-----------|----------|--------------------|---------------------|-------------|--|--|--|--|--|
| Rnd#           | GTB#             | Date      | local    | <b>IRIG</b>        | <b>IRIG</b>         | <b>IRIG</b> |  |  |  |  |  |
|                |                  |           |          |                    |                     |             |  |  |  |  |  |
|                |                  |           |          |                    |                     |             |  |  |  |  |  |
|                |                  |           |          |                    |                     |             |  |  |  |  |  |
|                |                  |           |          | <b>Truck Break</b> | <b>Firing Pulse</b> | Muzzle Exit |  |  |  |  |  |
| $\mathbf{1}$   | BS3              | 7/19/2019 | 11:32:04 | 37924.47855        | 37925.47849         | 37925.47791 |  |  |  |  |  |
|                |                  |           |          |                    |                     |             |  |  |  |  |  |
|                |                  |           |          |                    |                     |             |  |  |  |  |  |
| $\overline{2}$ | HMA1             | 7/19/2019 | 15:29:00 | 52140.43407        | 52141.43362         | 52141.45263 |  |  |  |  |  |
| 3              | BS1              | 7/22/2019 | 12:12:46 | 40365.63909        | 40366.63884         | 40366.6613  |  |  |  |  |  |
| 4              | HMA <sub>2</sub> | 7/22/2019 | 14:51:35 | 49894.67532        | 49895.67487         | 49720.00063 |  |  |  |  |  |
| 5              | BS <sub>2</sub>  | 7/24/2019 | 10:47:29 | 35249.48749        | 35250.48781         | 35196.05274 |  |  |  |  |  |
|                |                  |           |          |                    |                     |             |  |  |  |  |  |
|                |                  |           |          |                    |                     |             |  |  |  |  |  |
| 6              | HMA5             | 7/24/2019 | 14:39:54 | 49193.88762        | 49194.88717         | 49194.91674 |  |  |  |  |  |
|                |                  |           |          |                    |                     |             |  |  |  |  |  |
|                |                  |           |          |                    |                     |             |  |  |  |  |  |
| 7              | HMA4             | 7/24/2019 | 16:02:27 | 54147.24282        | 54148.24276         | 54148.27156 |  |  |  |  |  |
| 8              | HMA3             | 7/24/2019 | 16:59:58 | 57598.24621        | 57599.24596         | 57599.27975 |  |  |  |  |  |

**Table 7 Example time stamped data recorded in a field exercise**

The average of the time from the Firing Pulse to the Muzzle Exit was approximately 0.027 s, as would be expected for a typical initiation and interior ballistic event. However, three measurements of Muzzle Exit indicated a premature exit condition and therefore a false trigger. No premature exit conditions existed according to other diagnostics including high-speed video. These three values of exit were not used in calculating the average exit time.

## <span id="page-28-0"></span>**6. Conclusion**

Leveraging recent developments in SDR telemetry, ARL has added the capability to time-stamp wired signals. A commercial SDR was modified to measure up to eight channels of time events. Its rugged design and compact size make it suitable for both laboratory and field applications. It has already been successfully used in a field experiment, and will provide convenient and inexpensive time synchronization for future experiments independent of military range instrumentation.

## <span id="page-29-0"></span>**7. References**

- 1. Don ML. A low-cost software-defined telemetry receiver. International Foundation for Telemetering; 2015.
- 2. Don M, Ilg M. Advances in a low-cost software-defined telemetry system. International Foundation for Telemetering; 2017.
- 3. Software defined radio-solutions from ADI [accessed 5 September 2019]. https://www.analog.com/media/en/news-marketing-collateral/solutionsbulletins-brochures/Software-Defined-Radio-Solutions-From-ADI.pdf.
- 4. B200-B210 specification sheet [accessed 5 September 2019]. https://www.ettus.com/wp-content/uploads/2019/01/b200-b210\_spec\_sheet.pdf.
- 5. Spartan-6 FPGA packaging and pinouts product specification (UG385) [accessed 5 September 2019]. https://www.xilinx.com/support/documentation/user\_guides/ug385.pdf.
- 6. Don M. Multichannel time-interval measurement with a field programmable gate array (FPGA) device. Aberdeen Proving Ground (MD): Army Research Laboratory (US); 2018. Report No.: ARL-TR-8602.

<span id="page-30-0"></span>**Appendix A. Software-Defined Radio Field-Programmable Gate Array Verilog Code**

۳

This appendix includes the following Verilog files:

- 1) decom acc: the original accumulator code
- 2) decom\_acc1: the extra DIN word added
- 3) decom\_acc2: continuous output added
- 4) dcc chain tb din: the test bench
- 5) decom\_acc3: high-resolution time-stamping added

```
//take 16 bit words, and load into 32 samples to output to PC
//add on extra words at end of each frame
module decom_acc(
clk,
reset,
data_in,
ld_in,
data_out,
ld_out,
clk_div,
rssi,
lastw,
time_in,
ave_in
);
input clk;
input reset;
input [15:0] data_in;
input ld_in;
output [31:0] data_out;
output ld_out;
input [5:0] clk_div;
input [31:0] rssi;
input lastw;
input [63:0] time_in;
input [15:0] ave_in;
```

```
wire clk;
wire [15:0] data_in;
wire ld_in;
wire reset;
reg [31:0] data_out;
reg ld_out;
wire [5:0] clk_div;
wire [31:0] rssi;
reg [31:0] rssi_reg;
wire lastw;
wire [63:0] time_in;
wire [15:0] ave_in;
reg [15:0] ave_reg;
reg [63:0] time_reg;
```

```
reg from_LD1;
```

```
integer cnt;
```

```
parameter [3:0]
 RST = 0,LD1 = 1,
   LD2 = 2,
   WAIT1 = 3,
   WAIT2 = 4,
   DO_RSSI10 = 5,
   DO_RSSI11 = 6,
   DO_RSSI20 = 7,
   DO_RSSI21 = 8,
   DO_TIME10 = 9,
   DO_TIME11 = 10,
   DO_TIME12 = 11,
   DO_TIME20 = 12,
   DO_TIME21 = 13,
   DO_TIME22 = 14;
```

```
reg [3:0] state;
   always @(posedge clk) begin : P1
     if((reset == 1'b 1)) begin
       state <= RST;
     end
     else begin
      case(state)
      RST : begin
       cnt <= 0;
       data_out <= 0;
       state <= LD1;
       time_reg <=64'd0;
       ave_reg <=16'd0;
       from_LD1 <= 0;
       end
       LD1 : begin //load one 16 bit word
       rssi_reg<=rssi;
        ld_out <= 1'b0;
        if(ld_in == 1'b1) begin
          //byte order switched so that correct order is received on PC
          data_out[31:16] <= {data_in[7:0],data_in[15:8]};
          if (lastw == 1'b0)
             state <= WAIT1;
          else begin
             time_reg<=time_in;
             ave_reg<=ave_in;
             state <= DO_RSSI10;
          end
        end
       end
       WAIT1 : begin //wait for load signal to go low
        if(cnt == clk_div) begin
```

```
cnt <= 0;
state <= LD2;
```
**end else begin**

```
cnt <= cnt+1;
```
**end**

#### **end**

```
 LD2 : begin
```

```
rssi_reg<=rssi; //load next word, assert ld to load 32 bit value
```

```
if(ld_in == 1'b1) begin
```

```
data_out[15:0] <= {data_in[7:0],data_in[15:8]};
```

```
ld_out <= 1'b1;
```

```
if (lastw == 1'b0)
```
state **<=** WAIT2**;**

#### **else begin**

time\_reg**<=**time\_in**;**

state **<=** DO\_RSSI20**;**

#### **end**

**end**

#### **end**

```
 WAIT2: begin //just did load, wait to load 2cd slot
  ld_out <= 1'b0;
 if(cnt == clk_div) begin
    cnt <= 0;
    state <= LD1;
  end else begin
    cnt <= cnt+1;
  end
 end
```

```
 DO_RSSI10: begin //loaded 1st 16 bit value, do next with ld out
  data_out[15:0] <= {rssi_reg[23:16],rssi_reg[31:24]};
  ld_out <= 1'b1;
 state <= DO_RSSI11;
 end
```
#### DO\_RSSI11**: begin** //1st value, now do time, start with 2cd slot

```
data_out[31:16] <= {rssi_reg[7:0],rssi_reg[15:8]};
ld_out <= 1'b0;
state <= DO_TIME10;
```
#### **end**

```
 DO_RSSI20: begin //This is 1st slot
  data_out[31:16] <= {rssi_reg[23:16],rssi_reg[31:24]};
  ld_out <= 1'b0;
  state <= DO_RSSI21;
 end
```

```
 DO_RSSI21: begin //2cd slot, now do time, start with 1st slot
 data_out[15:0] <= {rssi_reg[7:0],rssi_reg[15:8]};
 ld_out <= 1'b1;
 state <= DO_TIME20;
```
#### **end**

```
 DO_TIME10: begin //now do next 2cd with ld out
  data_out[15:0] <= {time_reg[55:48],time_reg[63:56]};
 ld_out <= 1'b1;
 state <= DO_TIME11;
```
#### **end**

```
 DO_TIME11: begin //Do whole 32 bit value and ld out
 data_out[31:16] <= {time_reg[39:32],time_reg[47:40]};
 data_out[15:0] <= {time_reg[23:16],time_reg[31:24]};
 ld_out <= 1'b1;
 state <= DO_TIME12;
```
#### **end**

```
 DO_TIME12: begin //32 bits, go back to words in 1st slot
 data_out[31:16] <= {time_reg[7:0],time_reg[15:8]};
 data_out[15:0] <= {ave_reg[7:0],ave_reg[15:8]};
 ld_out <= 1'b1;
 state <= WAIT2;
```
#### **end**

```
DO_TIME20: begin //do next 2cd slot with ld out
  data_out[31:16] <= {time_reg[55:48],time_reg[63:56]};
  data_out[15:0] <= {time_reg[39:32],time_reg[47:40]};
```
```
ld_out <= 1'b1;
state <= DO_TIME21;
```

```
 DO_TIME21: begin //Do 32 bits and ld, go to TM words, 1st slot
 data_out[31:16] <= {time_reg[23:16],time_reg[31:24]};
 data_out[15:0] <= {time_reg[7:0],time_reg[15:8]};
 ld_out <= 1'b1;
 state <= DO_TIME22;
```
#### **end**

```
 DO_TIME22: begin //This is 1st value, go to TM words in 2cd slot
 data_out[31:16] <= {ave_reg[7:0],ave_reg[15:8]};
 ld_out <= 1'b0;
 state <= WAIT1;
```
# **end**

```
 default : begin
    state <= RST;
   end
   endcase
 end
```

```
endmodule
```

```
//take 16 bit words, and load into 32 samples to output to PC
//add on extra words at end of each frame, including din
module decom_acc1(
clk,
reset,
data_in,
ld_in,
data_out,
ld_out,
clk_div,
```

```
rssi,
```

```
lastw,
time_in,
ave_in,
din
);
input clk;
input reset;
input [15:0] data_in;
input ld_in;
output [31:0] data_out;
output ld_out;
input [5:0] clk_div;
input [31:0] rssi;
input lastw;
input [63:0] time_in;
input [15:0] ave_in;
input [7:0] din;
```

```
wire clk;
wire [15:0] data_in;
wire ld_in;
wire reset;
reg [31:0] data_out;
reg ld_out;
wire [5:0] clk_div;
wire [31:0] rssi;
reg [31:0] rssi_reg;
wire lastw;
wire [63:0] time_in;
wire [15:0] ave_in;
reg [15:0] ave_reg;
reg [63:0] time_reg;
```

```
reg from_LD1;
```

```
integer cnt;
parameter [3:0]
  RST = 0,
 LD1 = 1,
 LD2 = 2, WAIT1 = 3,
  WAIT2 = 4,
  DO_RSSI10 = 5,
   DO_RSSI11 = 6,
   DO_RSSI20 = 7,
   DO_RSSI21 = 8,
   DO_TIME10 = 9,
   DO_TIME11 = 10,
   DO_TIME12 = 11,
   DO_TIME20 = 12,
   DO_TIME21 = 13,
   DO_TIME22 = 14,
   DO_TIME13 = 15;
reg [3:0] state;
   always @(posedge clk) begin : P1
     if((reset == 1'b 1)) begin
      state <= RST;
     end
     else begin
       case(state)
       RST : begin
       cnt <= 0;
        data_out <= 0;
        state <= LD1;
```
 time\_reg **<=**64'd0**;** ave\_reg **<=**16'd0**;**

```
 from_LD1 <= 0;
 end
 LD1 : begin //load one 16 bit word
  rssi_reg<=rssi;
 ld_out <= 1'b0;
  if(ld_in == 1'b1) begin
    data_out[31:16] <= {data_in[7:0],data_in[15:8]};
    if (lastw == 1'b0)
       state <= WAIT1;
    else begin
       time_reg<=time_in;
       ave_reg<=ave_in;
       state <= DO_RSSI10;
    end
  end
 end
 WAIT1 : begin //wait for load signal to go low
  if(cnt == clk_div) begin
    cnt <= 0;
    state <= LD2;
  end else begin
    cnt <= cnt+1;
  end
 end
 LD2 : begin
  rssi_reg<=rssi; // assert load out to load out 32 bit value
  if(ld_in == 1'b1) begin
    data_out[15:0] <= {data_in[7:0],data_in[15:8]};
    ld_out <= 1'b1;
    if (lastw == 1'b0)
       state <= WAIT2;
    else begin
       time_reg<=time_in;
       state <= DO_RSSI20;
    end
  end
```

```
32
```

```
 end
 WAIT2: begin
  ld_out <= 1'b0;
  if(cnt == clk_div) begin
    cnt <= 0;
    state <= LD1;
  end else begin
    cnt <= cnt+1;
  end
```

```
 DO_RSSI10: begin // now do next 2cd with ld out
 data_out[15:0] <= {rssi_reg[23:16],rssi_reg[31:24]};
 ld_out <= 1'b1;
 state <= DO_RSSI11;
```
## **end**

```
 DO_RSSI11: begin // now do time, start with 2cd slot
 data_out[31:16] <= {rssi_reg[7:0],rssi_reg[15:8]};
 ld_out <= 1'b0;
 state <= DO_TIME10;
```
## **end**

```
 DO_RSSI20: begin //This is 1st slot
  data_out[31:16] <= {rssi_reg[23:16],rssi_reg[31:24]};
 ld_out <= 1'b0;
 state <= DO_RSSI21;
```
#### **end**

```
 DO_RSSI21: begin // now do time, start with 1st slot
 data_out[15:0] <= {rssi_reg[7:0],rssi_reg[15:8]};
 ld_out <= 1'b1;
 state <= DO_TIME20;
```

```
 DO_TIME10: begin // now do next 2cd with ld out
 data_out[15:0] <= {time_reg[55:48],time_reg[63:56]};
 ld_out <= 1'b1;
 state <= DO_TIME11;
```

```
 DO_TIME11: begin //Do whole 32 bit value and ld out
 data_out[31:16] <= {time_reg[39:32],time_reg[47:40]};
 data_out[15:0] <= {time_reg[23:16],time_reg[31:24]};
 ld_out <= 1'b1;
 state <= DO_TIME12;
```
#### **end**

```
 DO_TIME12: begin //32 bit value
 data_out[31:16] <= {time_reg[7:0],time_reg[15:8]};
 data_out[15:0] <= {ave_reg[7:0],ave_reg[15:8]};
 ld_out <= 1'b1;
 state <= DO_TIME13;
```
#### **end**

```
 DO_TIME13: begin //This is 1st value, do back to words in 2cd slot
  data_out[31:16] <= {din[7:0],8'b00000000};
 ld_out <= 1'b0;
 state <= WAIT1;
```
# **end**

```
DO_TIME20: begin // now do next 2cd with ld out
  data_out[31:16] <= {time_reg[55:48],time_reg[63:56]};
  data_out[15:0] <= {time_reg[39:32],time_reg[47:40]};
  ld_out <= 1'b1;
  state <= DO_TIME21;
```
# **end**

```
 DO_TIME21: begin //Do 32 bit value
 data_out[31:16] <= {time_reg[23:16],time_reg[31:24]};
 data_out[15:0] <= {time_reg[7:0],time_reg[15:8]};
 ld_out <= 1'b1;
 state <= DO_TIME22;
```

```
 DO_TIME22: begin //32 bits, go back to words in 1st slot
 data_out[31:16] <= {ave_reg[7:0],ave_reg[15:8]};
 data_out[15:0] <= {din[7:0],8'b00000000};
 ld_out <= 1'b1;
 state <= WAIT2;
```

```
 end
       default : begin
         state <= RST;
       end
       endcase
     end
   end
endmodule
```

```
//take 16 bit words, and load into 32 samples to output to PC
//add on extra words at end of each frame, including din
//continuous data output
module decom_acc2(
clk,
reset,
data_in,
ld_in,
data_out,
ld_out,
clk_div,
rssi,
lastw,
time_in,
ave_in,
din,
nbits,
nwords,
sync,
dummy_sfid
);
input clk;
input reset;
input [15:0] data_in;
```

```
input ld_in;
output [31:0] data_out;
output ld_out;
input [5:0] clk_div; //clock cycles per bit
input [31:0] rssi;
input lastw;
input [63:0] time_in;
input [15:0] ave_in;
input [7:0] din;
input [4:0] nbits; //bits per word
input [8:0] nwords; //words per frame - 1
input [31:0] sync;
input [7:0] dummy_sfid;
wire clk;
wire [15:0] data_in;
wire ld_in;
wire reset;
reg [31:0] data_out;
reg ld_out;
wire [5:0] clk_div;
wire [31:0] rssi;
reg [31:0] rssi_reg;
wire lastw;
wire [63:0] time_in;
wire [15:0] ave_in;
wire [4:0] nbits;
wire [8:0] nwords;
wire [31:0] sync;
wire [7:0] dummy_sfid;
reg [15:0] ave_reg;
reg [63:0] time_reg;
```

```
reg from_LD1;
```

```
reg high_bits;
```

```
reg do_dummy;
```

```
reg [15:0] dummy;
integer cnt; //cnt clk cycles for 1 bit
integer bcnt; //cnt bits in a word
integer wcnt; //cnt words in frame
integer fcnt; //cnt frames
parameter [4:0]
 RST = 0, LD1 = 1,
  LD2 = 2,
   WAIT1 = 3,
   WAIT2 = 4,
   DO_RSSI10 = 5,
   DO_RSSI11 = 6,
   DO_RSSI20 = 7,
   DO_RSSI21 = 8,
   DO_TIME10 = 9,
   DO_TIME11 = 10,
   DO_TIME12 = 11,
   DO_TIME20 = 12,
   DO_TIME21 = 13,
   DO_TIME22 = 14,
   MAKE_FRAME = 15,
   DO_TIME13 = 16;
   wire [7:0] fifo_cnt;
   wire [15:0] fifo_dout;
   reg rd;
//incoming frame fifo 
ddc_output_fifo ddc_output_fifo1
   (.clk(clk), .rst(reset), .din(data_in), .wr_en(ld_in), .rd_en(rd),
```

```
.dout(fifo_dout), .full(), .empty(), .data_count(fifo_cnt));
```

```
reg [3:0] state;
   always @(posedge clk) begin : P1
     if((reset == 1'b 1)) begin
       state <= RST;
     end
     else begin
       case(state)
      RST : begin
       fcnt<=0;
       do_dummy<=1;
        cnt <= 0;
       bcnt<=0;
        wcnt<=0;
       data_out <= 0;
       state <= MAKE_FRAME;
       time_reg <=64'd0;
        ave_reg <=16'd0;
        from_LD1 <= 0;
       rssi_reg <=32'd0;
       high_bits<=1; //first data load will be high bits
       end
       //cnt - counts clks; bcnt - counts bits; wcnt - counts words
       //each increments when one below reaches max value
       //dummy word set with wct - will change 1 cycle after wcnt changes
       MAKE_FRAME : begin
         //run clock counter
        if(cnt == clk_div-1) //clk_div is cycles per bit
          cnt <= 0;
        else
          cnt <= cnt+1;
```

```
 //run bit counter
if (cnt == clk div-1)
   if (bcnt == nbits-1) //nbits is bits per word
     bcnt <= 0;
   else
     bcnt <= bcnt+1;
//run word counter
if (bcnt == nbits-1 &c cnt == clk_div-1)
      if (wcnt == nwords) //nwords is words per frame - 1
          wcnt <= 0;
      else
```
wcnt **<=** wcnt**+**1**;**

**case(**wcnt**)**

```
0 : dummy<=sync[31:16];
1 : dummy<=sync[15:0];
2 : dummy<={dummy_sfid,8'd0};
(nwords-1) : dummy<=fcnt;
nwords : dummy<=1;
default : dummy<=wcnt;
```
**endcase**

```
//make frame counter
if (cnt == 0 && bcnt == 0 && wcnt == 0)
   if (fcnt == 65535)
        fcnt<=0;
   else
        if (do_dummy == 1)
           fcnt<=fcnt+1;
```

```
//output data
if (cnt == 0 && bcnt == 1) begin
   if (high_bits == 1) begin
        if (do_dummy == 1) begin
```

```
data_out[31:16]<={dummy[7:0],dummy[15:8]};
```

```
ld_out <= 1'b0;
```
#### **end else begin**

```
data_out[31:16]<={fifo_dout[7:0],fifo_dout[15:8]};
   ld_out <= 1'b0;
   rd<=1;
 end
```
# **end else begin**

```
 if (do_dummy == 1) begin
```

```
data_out[15:0]<={dummy[7:0],dummy[15:8]};
```

```
ld_out <= 1'b1;
```
## **end else begin**

```
data_out[15:0]<={fifo_dout[7:0],fifo_dout[15:8]};
```

```
ld_out <= 1'b1;
```
rd**<=**1**;**

#### **end**

```
end
```
high\_bits**<=~**high\_bits**;**

## **end else begin**

 ld\_out **<=** 1'b0**;** rd**<=** 1'b0**;**

#### **end**

**begin**

```
//state transition
//there will be at most 5 cycles to do extra words
//want full frame period to be slight less than full period
//so have some dummy frames even when getting data
//make sure the FIFO is kept empty
//state change at nbits-4 will slowly empty fifo
if ((cnt == clk_div-1) && (bcnt == nbits-4) && (wcnt == nwords) )
  time_reg<=time_in;
rssi_reg<=rssi;
ave_reg<=ave_in;
   if (high_bits==1) //this means that just did low
      state <= DO_RSSI20;
```

```
else
      state <= DO_RSSI10;
end
```

```
 DO_RSSI10: begin // now do next 2cd with ld out
  data_out[15:0] <= {rssi_reg[23:16],rssi_reg[31:24]};
 ld_out <= 1'b1;
 state <= DO_RSSI11;
 end
```

```
 DO_RSSI11: begin // now do time, start with 2cd slot
 data_out[31:16] <= {rssi_reg[7:0],rssi_reg[15:8]};
 ld_out <= 1'b0;
 state <= DO_TIME10;
```
#### **end**

```
 DO_RSSI20: begin //This is 1st slot
  data_out[31:16] <= {rssi_reg[23:16],rssi_reg[31:24]};
 ld_out <= 1'b0;
 state <= DO_RSSI21;
```
## **end**

```
 DO_RSSI21: begin //now do time, start with 1st slot
 data_out[15:0] <= {rssi_reg[7:0],rssi_reg[15:8]};
 ld_out <= 1'b1;
 state <= DO_TIME20;
```
# **end**

```
 DO_TIME10: begin // now do next 2cd with ld out
 data_out[15:0] <= {time_reg[55:48],time_reg[63:56]};
  ld_out <= 1'b1;
  state <= DO_TIME11;
```

```
 DO_TIME11: begin //Do whole 32 bit value and ld out
 data_out[31:16] <= {time_reg[39:32],time_reg[47:40]};
 data_out[15:0] <= {time_reg[23:16],time_reg[31:24]};
 ld_out <= 1'b1;
 state <= DO_TIME12;
```

```
 end
```

```
 DO_TIME12: begin //This is 1st value
 data_out[31:16] <= {time_reg[7:0],time_reg[15:8]};
 data_out[15:0] <= {ave_reg[7:0],ave_reg[15:8]};
 ld_out <= 1'b1;
 state <= DO_TIME13;
```

```
DO_TIME13: begin //This is 1st value, do back to words in 2cd slot
  data_out[31:16] <= {din[7:0],8'b00000000};
  ld_out <= 1'b0;
  state <= MAKE_FRAME;
  high_bits<=0;
if (fifo_cnt > nwords) begin
   do_dummy<=0;
   cnt <= 0;
   bcnt<=0;
   wcnt<=0;
  end else
   do_dummy<=1;
```
#### **end**

```
DO_TIME20: begin // now do next 2cd with ld out
  data_out[31:16] <= {time_reg[55:48],time_reg[63:56]};
  data_out[15:0] <= {time_reg[39:32],time_reg[47:40]};
  ld_out <= 1'b1;
  state <= DO_TIME21;
```
### **end**

```
 DO_TIME21: begin //Do 32 bit value and ld out
 data_out[31:16] <= {time_reg[23:16],time_reg[31:24]};
 data_out[15:0] <= {time_reg[7:0],time_reg[15:8]};
 ld_out <= 1'b1;
 state <= DO_TIME22;
```
#### **end**

DO\_TIME22**: begin** //32 bit value, go back to MAKE\_FRAME in 2cd slot

```
data_out[31:16] <= {ave_reg[7:0],ave_reg[15:8]};
        data_out[15:0] <= {din[7:0],8'b00000000};
        ld_out <= 1'b1;
         high_bits<=1;
        state <= MAKE_FRAME;
        if (fifo_cnt > nwords) begin
           do_dummy<=0;
           cnt <= 0;
           bcnt<=0;
           wcnt<=0;
        end else
           do_dummy<=1;
       end
      default : begin
        state <= RST;
       end
       endcase
     end
   end
endmodule
```

```
`timescale 1ns / 1ps
module dcc_chain_tb_din;
localparam SR_RX_DSP = 8'd144;
localparam SR_TIME = 8'd100;
reg clk = 0;
reg reset = 1;
reg run = 0;
wire strobe;
reg [23:0] rx_fe_i, rx_fe_q,debug_reg;
```
//Testbench to test the DIN function and cont. output of the dcc

```
integer i,i2;
reg [1:0] pcm_in = 2'b00;
wire [2:0] scale_rx,scale_rx2;
wire [3:0] half_clk_div;
wire [8:0] nwords;
wire external_pcm_en,sim_pcm_en,randomized,use_filt_10;
wire sync_select,swap_bytes,en_crc;
wire [1:0] sync_size;
wire [4:0] nbits;
wire [7:0] dummy_sfid;
wire [15:0] sync0,sync1;
//Telemetry parameters:
assign sync0 = 16'hfe6b;
assign sync1 = 16'h2840;
assign half_clk_div = 4'd4;
assign nwords = 9'd11; //nwords is really nwords-1, nwords=47 gives 48 
words
assign external_pcm_en = 1'b0;
assign sim_pcm_en = 1'b1;
assign randomized = 1'b0;
assign use_filt_10= 1'b0;
assign sync_select = 1'b0;
assign scale_rx = 3'd1;
assign swap_bytes = 1'b0;
\text{assign scale rx2 = } 3'd1;assign en_crc = 1'b0;
assign decrypt = 1'b0;
assign sync size = 2' d3; //3 = 32, 2=24assign nbits = 5'd16;
assign dummy_sfid = 8'hFF;
\frac{1}{2}always \frac{1}{2} 10 clk = \simclk;
```
 **initial begin**

```
rx_fe_i <= 24'b001000000000000000000000;
  rx_fe_q <= 24'b001000000000000000000000;
  #1000 reset = 0;
  @(posedge clk);
  set_addr <= 8'd144; set_data <= 32'd8434349; set_stb <= 1;
  @(posedge clk); // CORDIC
  set_addr <= 8'd145; set_data <= 18'd19800; set_stb <= 1;
  @(posedge clk); // Scale factor
  set_addr <= 8'd146; set_data <= {1'b1, 1'b1, 1'b1, 1'b0, 6'd47};
  set_stb <= 1;
  @(posedge clk); // {enable_hb1_real, enable_hb2_real, 
cic decim rate real}
  set_addr <= 8'd147; set_data <= 0; set_stb <= 1;
  @(posedge clk); // Swap iq
  set_addr <= 8'd148; set_data <= 0; set_stb <= 1;
  @(posedge clk); // filter taps
  set_addr <= 8'd186; set_data <= {1'b1, 1'b1, 4'd0, 4'd4};
  set stb <= 1; @(posedge clk); // {enable hb1, enable hb2,
interp_rate_duc}
  set_addr <= 8'd128; set_data <= 32'hF001F002; set_stb <= 1;
  @(posedge clk);
```

```
//Set config regs using timekeeper:
//4 upper blank, next 6 address, next 18 data, next 4 blank
```
## //sync0

```
set_addr <= 8'd101; set_data <= 32'h01234560;
set_stb <= 1; @(posedge clk); set_stb <= 0; @(posedge clk);
set_addr <= 8'd101; set_data <= {4'd0,6'd0,2'b0,sync0,4'd0};
set_stb <= 1; @(posedge clk); set_stb <= 0; @(posedge clk);
```
## //sync1

```
set_addr <= 8'd101; set_data <= 32'h01234560;
set_stb <= 1; @(posedge clk); set_stb <= 0; @(posedge clk);
set_addr <= 8'd101; set_data <= {4'd0,6'd1,2'b0,sync1,4'd0};
set_stb <= 1; @(posedge clk); set_stb <= 0; @(posedge clk);
```

```
//config2
```
set\_addr **<=** 8'd101**;** set\_data **<=** 32'h01234560**;** set\_stb **<=** 1**; @(posedge** clk**);** set\_stb **<=** 0**; @(posedge** clk**);** set\_addr **<=** 8'd101**;** set\_data **<= {**4'd0**,**6'd2**,**sync\_select**,**use\_filt\_10**,**randomized**,**sim\_pcm\_en**,**external\_pcm\_en**,** nwords**,**half\_clk\_div**,**4'd0**};** set\_stb **<=** 1**; @(posedge** clk**);** set\_stb **<=** 0**; @(posedge** clk**);** //config3 set\_addr **<=** 8'd101**;** set\_data **<=** 32'h01234560**;** set\_stb **<=** 1**; @(posedge** clk**);** set\_stb **<=** 0**; @(posedge** clk**);** set\_addr **<=** 8'd101**;** set\_data **<= {**4'd0**,**6'd3**,**7'd0**,**decrypt**,**en\_crc**,**scale\_rx2**,**swap\_bytes**,**sync\_size**,**scale\_rx**,**4' d0**};** set\_stb **<=** 1**; @(posedge** clk**);** set\_stb **<=** 0**; @(posedge** clk**);** //set config4 last - triggers reset set\_addr **<=** 8'd101**;** set\_data **<=** 32'h01234560**;** set\_stb **<=** 1**; @(posedge** clk**);** set\_stb **<=** 0**; @(posedge** clk**);** set\_addr **<=** 8'd101**;** set\_data **<= {**4'd0**,**6'd26**,**5'd0**,**dummy\_sfid**,**nbits**,**4'd0**};** set\_stb **<=** 1**; @(posedge** clk**);** set\_stb **<=** 0**; @(posedge** clk**); repeat(**10**) @(posedge** clk**);** run **<=** 1'b1**; #**4000000**;** \$finish**; end reg [**7**:**0**]** set\_addr**; reg [**31**:**0**]** set\_data**; reg** set  $stb = 1'b0$ ; **wire [**7**:**0**]** ddc\_debug**; wire [**15**:**0**]** i\_out**,** q\_out**; wire** fm\_out**; wire [**437**:**0**]** config\_reg**; wire [**31**:**0**]** debug**;**

```
reg [63:0] time_reg;
reg [7:0] din = 8'b10101111;
```

```
 ddc_chain_iii5p7 #(.BASE(SR_RX_DSP), .DSPNO(0), .WIDTH(24)) ddc_chain
   (.clk(clk), .rst(reset), .clr(1'b0),
  .set_stb(set_stb),.set_addr(set_addr),.set_data(set_data),
  .rx_fe_i(rx_fe_i),.rx_fe_q(rx_fe_q),
  .sample({i_out,q_out}), .run(run), .strobe(strobe),
  .ddc_debug(ddc_debug),
  .debug(debug), .pcm_in(pcm_in), .config_reg(config_reg),
  .time_in(time_reg), .din(din) );
```

```
wire [63:0] vita_time;
```

```
 timekeeper_with_subregs #(.BASE(SR_TIME)) timekeeper
   (.clk(clk), .reset(reset), .pps(1'b0),
   .set_stb(set_stb), .set_addr(set_addr), .set_data(set_data),
   .vita_time(vita_time), .vita_time_lastpps(),
  .config_reg(config_reg));
```

```
always @(posedge clk) begin
```

```
if(reset) begin
```
time\_reg**<=**64'h000A000B000C000D**;**

```
end else begin
```

```
time_reg<=time_reg+1;
```
**end**

**end**

## **endmodule**

```
//take 16 bit words, and load into 32 samples to output to PC
//add on extra words at end of each frame
//output continuously
//add high-resolution din data to dummy frames
module decom_acc3(
clk,
```

```
reset,
data_in,
ld_in,
data_out,
ld_out,
clk_div,
rssi,
lastw,
time_in,
ave_in,
din,
nbits,
nwords,
sync,
dummy_sfid
);
input clk;
input reset;
input [15:0] data_in;
input ld_in;
output [31:0] data_out;
output ld_out;
input [5:0] clk_div; //clock cycles per bit
input [31:0] rssi;
input lastw;
input [63:0] time_in;
input [15:0] ave_in;
input [7:0] din;
input [4:0] nbits; //bits per word
input [8:0] nwords; //words per frame - 1
input [31:0] sync;
input [7:0] dummy_sfid;
wire clk;
wire [15:0] data_in;
```

```
wire ld_in;
wire reset;
reg [31:0] data_out;
reg ld_out;
wire [5:0] clk_div;
wire [31:0] rssi;
reg [31:0] rssi_reg;
wire lastw;
wire [63:0] time_in;
wire [15:0] ave_in;
wire [4:0] nbits;
wire [8:0] nwords;
wire [31:0] sync;
wire [7:0] dummy_sfid;
```

```
reg [15:0] ave_reg;
reg [63:0] time_reg;
reg [63:0] time_reg2;
reg from_LD1;
reg high_bits;
reg do_dummy;
```

```
reg [15:0] dummy;
wire [9:0] nwords2;
assign nwords2 = \{2'd0, nwords\};
```

```
integer cnt; //cnt clk cycles for 1 bit
integer bcnt; //cnt bits in a word
integer wcnt; //cnt words in frame
integer fcnt; //cnt frames
```

```
parameter [4:0]
```

```
RST = 0, DO_RSSI10 = 5,
 DO_RSSI11 = 6,
 DO_RSSI20 = 7,
```

```
 DO_RSSI21 = 8,
 DO_TIME10 = 9,
 DO_TIME11 = 10,
 DO_TIME12 = 11,
 DO_TIME20 = 12,
 DO_TIME21 = 13,
 DO_TIME22 = 14,
 MAKE_FRAME_ST = 15,
 DO_TIME13 = 16,
 RST2=0,
 WAIT2=1;
```

```
 wire [9:0] fifo_cnt;
 wire [15:0] fifo_dout;
 reg [127:0] data_in2;
 wire [15:0] fifo_dout2;
 reg rd,rd2,ld_in2;
 wire full,empty;
 reg [7:0] din2;
```

```
ddc_output_fifo ddc_output_fifo1
   (.clk(clk), .rst(reset), .din(data_in), .wr_en(ld_in), .rd_en(rd),
   .dout(fifo_dout), .full(), .empty(), .data_count(fifo_cnt));
din fifo ddc output fifo2
  (.rst(reset), .wr_clk(clk), .rd_clk(clk), .din(data_in2),
.wr_en(ld_in2),
  .rd_en(rd2), .dout(fifo_dout2), .full(full), .empty(empty));
reg [3:0] state;
reg [3:0] state2;
   always @(posedge clk) begin : P1
```

```
 if((reset == 1'b 1)) begin
   state <= RST;
 end
 else begin
   case(state)
   RST : begin
   fcnt<=0;
    do_dummy<=1;
    cnt <= 0;
    bcnt<=0;
    wcnt<=0;
    data_out <= 0;
    state <= MAKE_FRAME_ST;
    time_reg <=64'd0;
    ave_reg <=16'd0;
    from_LD1 <= 0;
    rssi_reg <=32'd0;
   high_bits<=1; //first data load will be high
   end
```

```
 //cnt - counts clks; bcnt - counts bits; wcnt - counts words
 //each increments when one below reaches max value
 //dummy is set with wct - will change 1 cycle after wcnt changes
 MAKE_FRAME_ST : begin
   //run clock counter
 if(cnt == clk_div-1)
    cnt <= 0;
  else
    cnt <= cnt+1;
   //run bit counter
  if (cnt == clk_div-1)
    if (bcnt == nbits-1) //nbits = 16 for word size of 16 bits
       bcnt <= 0;
```

```
 else
```
bcnt **<=** bcnt**+**1**;**

```
//run word counter
if (bcnt == nbits-1 &c cnt == clk_div-1)
      if (wcnt == nwords) //nwords = 47 for frame size of 48
          wcnt <= 0;
      else
         wcnt <= wcnt+1;
```
**case(**wcnt**)**

```
0 : dummy<=sync[31:16];
1 : dummy<=sync[15:0];
2 : dummy<={dummy_sfid,8'd0};
(nwords-1) : dummy<=fcnt;
nwords : dummy<=1;
default : dummy<=wcnt;
```
## **endcase**

```
//make frame counter
if (cnt == 0 && bcnt == 0 && wcnt == 0)
   if (fcnt == 65535)
        fcnt<=0;
   else
        if (do_dummy == 1)
           fcnt<=fcnt+1;
```
# //output data

```
if (cnt == 0 && bcnt == 1) begin
   if (high_bits == 1) begin
        if (do_dummy == 1) begin
          if (empty == 0 66 wcnt > 2 66 wcnt < (nwords-1)) begin
          //if din fifo has words:
             data_out[31:16]<=fifo_dout2;
             rd2<=1;
          end else
```

```
data_out[31:16]<={dummy[7:0],dummy[15:8]};
```

```
ld_out <= 1'b0;
```
#### **end else begin**

data\_out**[**31**:**16**]<={**fifo\_dout**[**7**:**0**],**fifo\_dout**[**15**:**8**]};** ld\_out **<=** 1'b0**;** rd**<=**1**;**

**end**

### **end else begin**

```
 if (do_dummy == 1) begin
```
**if**  $(empty == 0 66 word)$  **begin** 

//if din fifo has words:

data\_out**[**15**:**0**]<=**fifo\_dout2**;**

rd2**<=**1**;**

#### **end else**

data\_out**[**15**:**0**]<={**dummy**[**7**:**0**],**dummy**[**15**:**8**]};**

ld\_out **<=** 1'b1**;**

# **end else begin**

```
data_out[15:0]<={fifo_dout[7:0],fifo_dout[15:8]};
```
ld\_out **<=** 1'b1**;**

rd**<=**1**;**

# **end**

**end**

high\_bits**<=~**high\_bits**;**

# **end else begin**

 ld\_out **<=** 1'b0**;** rd**<=** 1'b0**;** rd2**<=**1'b0**;**

```
//state transition
//there will be at most 5 cycles to do extra words
//want full frame period to be slight less than full period
//so that will output a dummy frame every once in a while
//even when getting data
//make sure the FIFO is kept empty
//state change at nbits-4 will slowly empty fifo
```

```
if ((cnt == clk_div-1) && (bcnt == nbits-4) && (wcnt == nwords) )
begin
           time_reg<=time_in;
         rssi_reg<=rssi;
         ave_reg<=ave_in;
            if (high_bits==1) //this means that just did low
              state <= DO_RSSI20;
            else
              state <= DO_RSSI10;
        end
```

```
 DO_RSSI10: begin // now do next 2cd with ld out
 data_out[15:0] <= {rssi_reg[23:16],rssi_reg[31:24]};
 ld_out <= 1'b1;
 state <= DO_RSSI11;
```
#### **end**

```
 DO_RSSI11: begin // start with 2cd slot
  data_out[31:16] <= {rssi_reg[7:0],rssi_reg[15:8]};
 ld_out <= 1'b0;
  state <= DO_TIME10;
```
## **end**

```
 DO_RSSI20: begin //This is 1st slot
 data_out[31:16] <= {rssi_reg[23:16],rssi_reg[31:24]};
 ld_out <= 1'b0;
 state <= DO_RSSI21;
```
## **end**

```
 DO_RSSI21: begin // start with 1st slot
 data_out[15:0] <= {rssi_reg[7:0],rssi_reg[15:8]};
 ld_out <= 1'b1;
 state <= DO_TIME20;
```

```
 DO_TIME10: begin // now do next 2cd with ld out
 data_out[15:0] <= {time_reg[55:48],time_reg[63:56]};
 ld_out <= 1'b1;
```

```
state <= DO_TIME11;
 end
 DO_TIME11: begin //Do whole 32 bit value and ld out
  data_out[31:16] <= {time_reg[39:32],time_reg[47:40]};
 data_out[15:0] <= {time_reg[23:16],time_reg[31:24]};
  ld_out <= 1'b1;
  state <= DO_TIME12;
 end
 DO_TIME12: begin //This is 1st value, do back to words in 2cd slot
  data_out[31:16] <= {time_reg[7:0],time_reg[15:8]};
  data_out[15:0] <= {ave_reg[7:0],ave_reg[15:8]};
 ld_out <= 1'b1;
  state <= DO_TIME13;
```

```
DO_TIME13: begin //This is 1st value, do back to words in 2cd slot
  data_out[31:16] <= {din[7:0],8'b00000000};
  ld_out <= 1'b0;
  state <= MAKE_FRAME_ST;
  high_bits<=0;
if (fifo_cnt > nwords2) begin
   do_dummy<=0;
   cnt <= 0;
   bcnt<=0;
   wcnt<=0;
  end else
   do_dummy<=1;
 end
```

```
DO_TIME20: begin // now do next 2cd with ld out
  data_out[31:16] <= {time_reg[55:48],time_reg[63:56]};
  data_out[15:0] <= {time_reg[39:32],time_reg[47:40]};
  ld_out <= 1'b1;
  state <= DO_TIME21;
 end
```

```
55
```

```
 DO_TIME21: begin // go back to words, start with 1st slot
 data_out[31:16] <= {time_reg[23:16],time_reg[31:24]};
 data_out[15:0] <= {time_reg[7:0],time_reg[15:8]};
 ld_out <= 1'b1;
 state <= DO_TIME22;
```

```
 DO_TIME22: begin //go back to words in 2cd slot
        data_out[31:16] <= {ave_reg[7:0],ave_reg[15:8]};
        data_out[15:0] <= {din[7:0],8'b00000000};
        ld_out <= 1'b1;
         high_bits<=1;
        state <= MAKE_FRAME_ST;
        if (fifo_cnt > nwords2) begin
           do_dummy<=0;
           cnt <= 0;
           bcnt<=0;
           wcnt<=0;
        end else
           do_dummy<=1;
       end
       default : begin
        state <= RST;
       end
       endcase
     end
//create delayed version of din
always @(posedge clk) begin
  din2<=din;
//DIN state machine:
```

```
always @(posedge clk) begin
```
**end**

```
 if((reset == 1'b 1)) begin
```

```
 state2 <= RST2;
 end
 else begin
  case(state2)
  RST2 : begin
    ld_in2<=0;
    data_in2 <= 0;
    state2 <= WAIT2;
```

```
 WAIT2 : begin
```
//load din fifo when change in din

```
if (din2 != din) begin
```

```
data_in2<={16'h0123,16'h4567,16'h89AB,din2,din,time_in[55:48],time_in[
63:56],time_in[39:32],time_in[47:40],time_in[23:16],time_in[31:24],time_i
n[7:0],time_in[15:8]};
```
ld\_in2**<=**1**;**

# **end else**

ld\_in2**<=**0**;**

**end**

**default : begin**

state2 **<=** RST**;**

**end**

**endcase**

**end**

**end**

**endmodule**

**Appendix B. MATLAB Data Analysis Scripts**

÷

This appendix includes the following MATLAB files:

- 1) decode telemetry din.m: A script that sets example parameters, runs the decode bin file function function, and plots results.
- 2) decode bin file function.m: A function that takes a binary SDR receiver file, and extracts telemetry frames, including frame time-stamps, and high-resolution time-stamps included in dummy frames.

```
% decode telemetry din.m, an example telemetry decode script
clear
close all
tic
filename='test_din3.bin';
seconds_into_file=0;
duration=inf;
do_plot=1;
data_rate=4e6;
Fs=52e6; %SDR sampling clock freq
time_zone=-5; %offset from UTC
sync=[hex2dec('FE') hex2dec('6B') hex2dec('28') hex2dec('40')]';
% SYNC in bytes
dummy_SFID=hex2dec('FF');
do_crc=0;
WordsPerFrame=48;
BitsPerWord=16;
extra_words=8; %number of extra words SDR tacks onto end of 
frames
[words,bytes,irig,synci,bytesf,din_irig, din_HR] =
decode_bin_file_function(filename,WordsPerFrame,Fs,time_zone,extr
a_words,sync,seconds_into_file,duration,data_rate,dummy_SFID);
[~,nframes]=size(words);
din=false(8,length(irig));
times=zeros(8,1);
```

```
for i=1:8
```

```
din(i,:)=bitand(uint16(2^(i-
1)),words(WordsPerFrame+extra_words,:))>0;
  index=find(diff(din(i,:)),1);
  if ~isempty(index)
    times(i)=irig(index);
  else
    times(i)=nan;
```
# **end**

```
if do_plot
```

```
figure(1)
```

```
subplot(3,1,1)
plot(irig,words(WordsPerFrame-1,:))
xlim([irig(1) irig(end)])
title('Frame Count');
```

```
subplot(3,1,2)
plot(irig,words(WordsPerFrame+extra_words,:))
xlim([irig(1) irig(end)])
title('Digital byte')
```

```
subplot(3,1,3)
plot(irig,irig)
xlim([irig(1) irig(end)])
title('Irig Time')
```

```
figure(2)
```

```
for i=1:8
```

```
plot(irig, din(i,:))
```
hold on

```
xlim([irig(1) irig(end)])
```

```
for i=1:8
    legendtext{i}=sprintf('DIN%d',i-1);
  end
  title('DIN');
  legend(legendtext,'Location','NorthEastOutside')
  figure(3)
  din_bit1=bitget(din_HR,1);
  plot(irig-irig(1), din(1,:))
  ylim([-0.1 1.1])
  % xlim([-0.0 3.5])hold on
  plot(din_irig-irig(1), din_bit1,'--')
  xlabel('Seconds')
  ylabel('Bits')
  legend('Low Res', 'High Res', 'Location', 'SouthWest')
end
times
times_from_din0=times-times(1)
tstart=irig(1)
```

```
toc
```
duration**=** irig**(end)-**irig**(**1**)**

```
%% decode bin file function.m, decodes SDR telemetry file
%duration and seconds into file assumes no missing frames
function [words,bytes,irig,synci,bytesf,din_irig, din_HR] =
decode_bin_file_function(filename,WordsPerFrame,Fs,time_zone,extr
a_words,sync,seconds_into_file,duration,data_rate,dummy_SFID)
```
# %Read file

```
fstart=seconds_into_file*(data_rate/16/WordsPerFrame); %frames 
per sec * seconds = frame to start at
```

```
bstart= fstart*(WordsPerFrame+extra_words)*2; %byte to start at
nframes=duration*(data_rate/16/WordsPerFrame);
nbytes=nframes*(WordsPerFrame+extra_words)*2;
fid = fopen(filename, 'r');
fseek(fid,round(bstart),'bof');
bytes = fread(fid,nbytes,'*uint8');
fclose(fid);
%Find sync indexes
synci=find((bytes(1:end-3)==sync(1)) & (bytes(2:end-2)==sync(2))
..
  & (bytes(3:end-1)==sync(3)) & (bytes(4:end)==sync(4)));
synci=synci(1:end-1);
% dec2hex(bytes(synci(6):synci(6)+10)) 8 is real
%Fill in words matrix
nframes=length(synci);
words=zeros((WordsPerFrame+extra_words)*2,nframes,'uint8');
if (synci(nframes)+(WordsPerFrame+extra_words)*2-1) >
length(bytes)
  synci=synci(1:end-1);
  nframes=nframes-1;
end
for i=1:nframes
  words(:,i)=bytes(synci(i):synci(i)+(WordsPerFrame+extra_words)*
2-1);
end
%Reshape as 16 bit words
bytesf=words;
words=typecast(words(:),'uint16')';
words=swapbytes(words);
words=reshape(words,WordsPerFrame+extra_words,[]);
bytesf=reshape(bytesf,(WordsPerFrame+extra_words)*2,[]);
```

```
%bytesf=bytesf(1:WordsPerFrame*2,:);
%Create time signal
time64 = (words((6+WordsPerFrame):-1:(3+WordsPerFrame),:));
time64 = time64(:);
time64 = typecast(time64,'uint64');
time = double(time64)/Fs;
% display real start time, then start time vector at 0
% 0 is 1/1/70 00:00:00 from usrp
sec_fract=sprintf('%0.12g',time(1)-floor(time(1)));
start_time=datestr(time_zone/24+time(1)/(24*60*60)+datenum('1-
Jan-1970'),'mmmm dd, yyyy HH:MM:SS');
start time=[start time '.' sec fract(3:end)];
irig=rem(time+time_zone*3600,24*3600)'; %seconds from start of 
day, local time
%words=words(1:WordsPerFrame,:); %get rid of extra words
%find high res din time-stamps
dummy=bytesf(:,bytesf(5,:)==dummy_SFID);
dummy2=dummy(7:WordsPerFrame*2-4,:);
dummy2=dummy2(:);
%Find sync indexes
sync=[hex2dec('23') hex2dec('01') hex2dec('67') hex2dec('45')]';
% SYNC in bytes
synci_din=find((dummy2(1:end-3)==sync(1)) & (dummy2(2:end-
2)==sync(2)) & (dummy2(3:end-1)==sync(3)) &
(dummy2(4:end)==sync(4)));
if isempty(synci_din)
  din_irig=[];
  din_HR=[];
else
  synci_din=synci_din(1:end-1);
  din_words=zeros(16,length(synci_din),'uint8');
  for i=1:length(synci_din)
    din_words(:,i)=dummy2(synci_din(i):synci_din(i)+15);
```

```
end
```

```
time64 = (din_words(16:-1:9,:));
  time64 = time64(:);
  time64 = typecast(time64,'uint64');
  din_time = double(time64)/Fs;
  sec_fract=sprintf('%0.12g',din_time(1)-floor(din_time(1)));
  din_irig=rem(din_time+time_zone*3600,24*3600)'; %seconds from 
start of day, local time
  din_irig = [din_irig-3/Fs; din_irig-2/Fs];
  din_irig=din_irig(:);
  din_HR = din_words(8:-1:7,:);
  din_HR=din_HR(:)';
end
end
```
**Appendix C. Mechanical and Electrical Design**

Ė

 $\overline{\phantom{a}}$ 

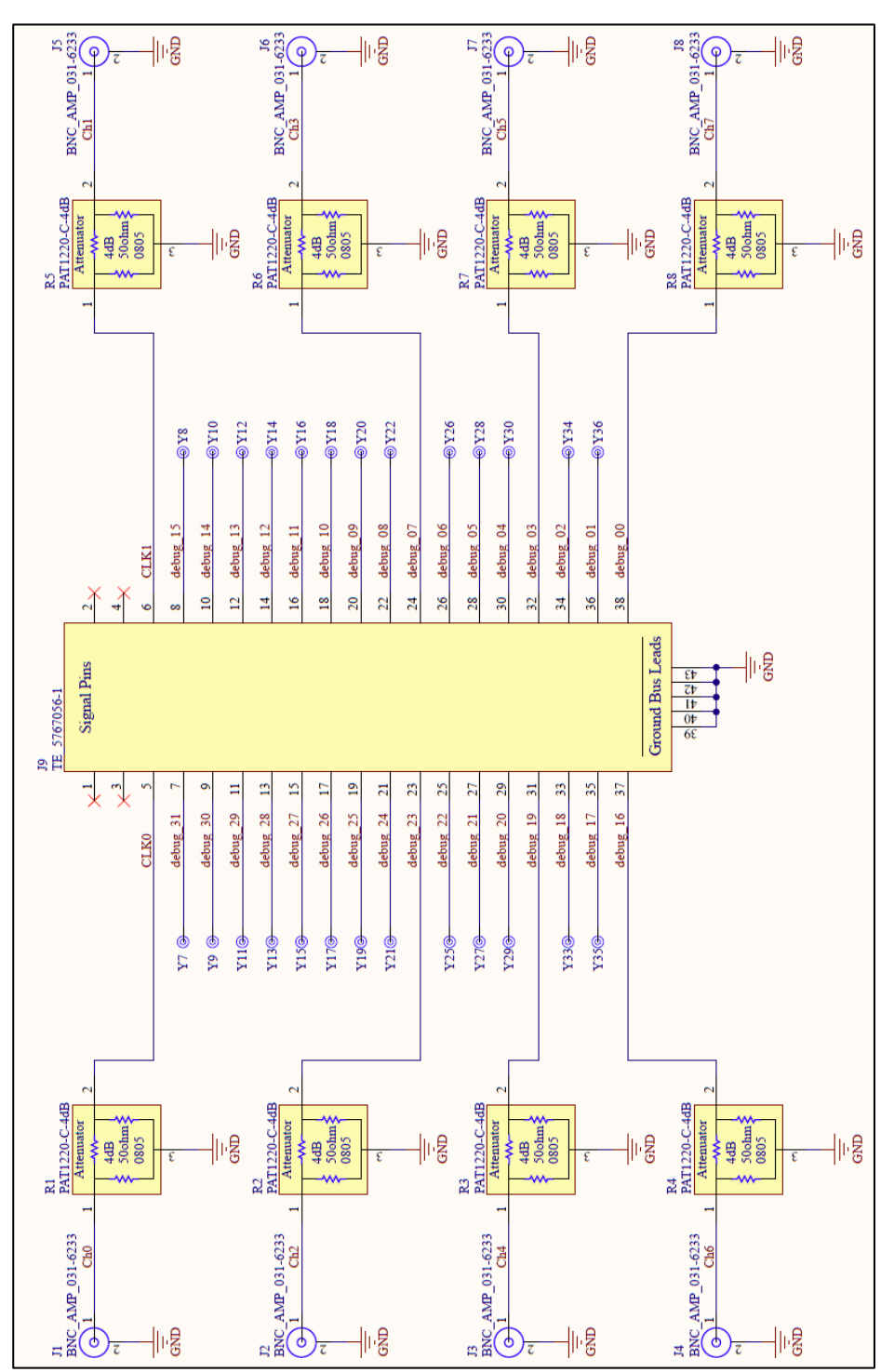

This appendix includes electrical and mechanical design drawings and modifications needed to reproduce the modified software-defined radio (SDR).

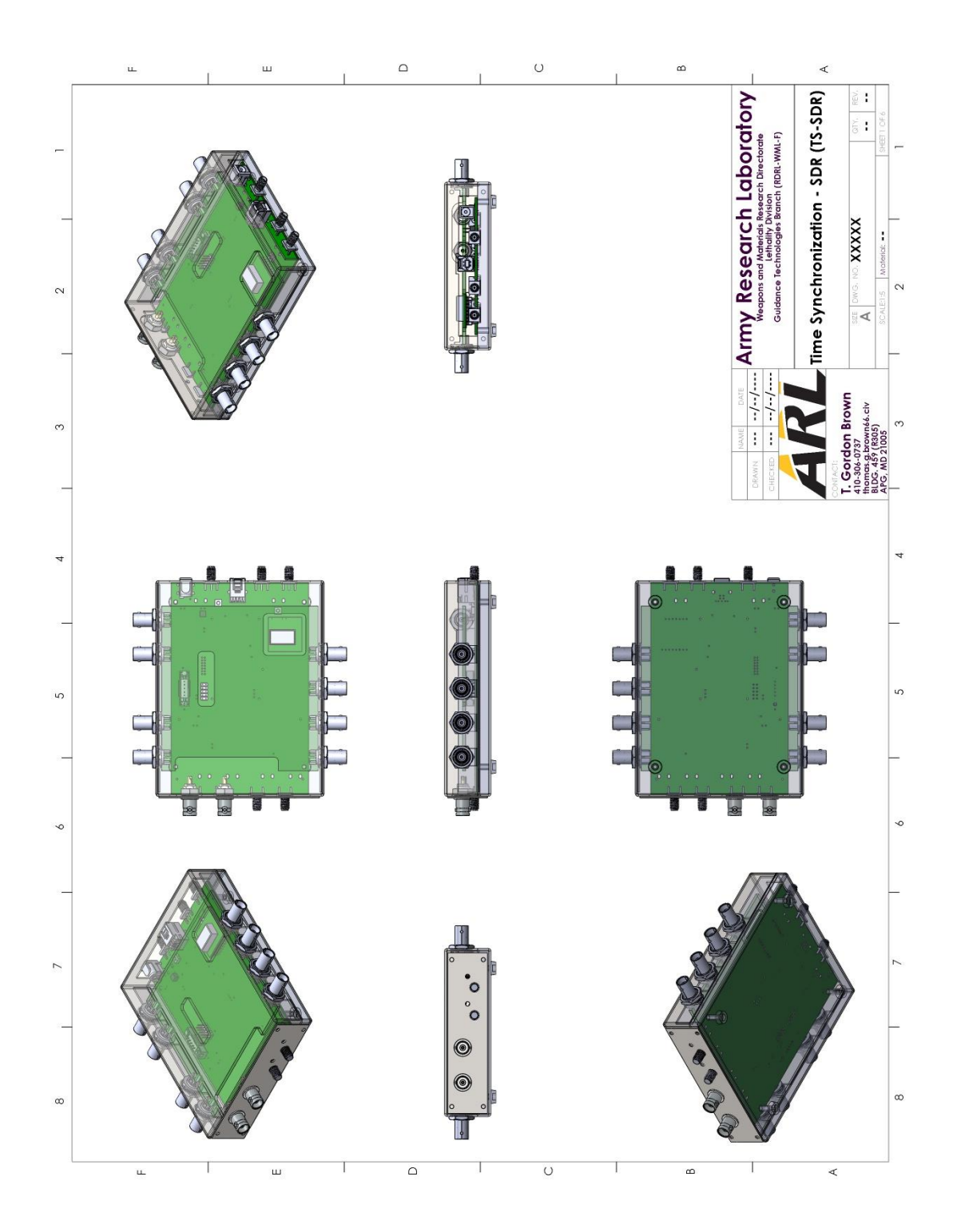

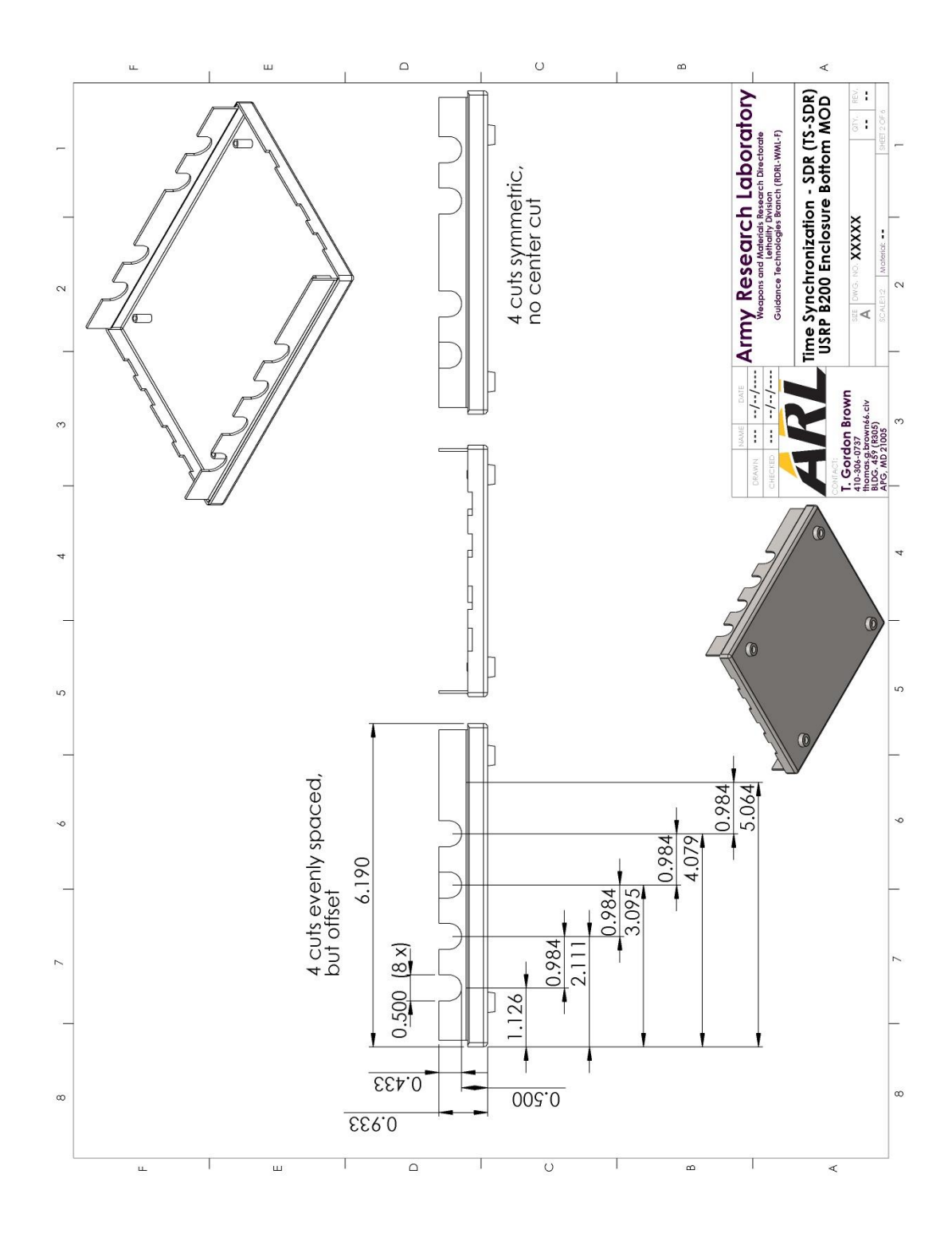

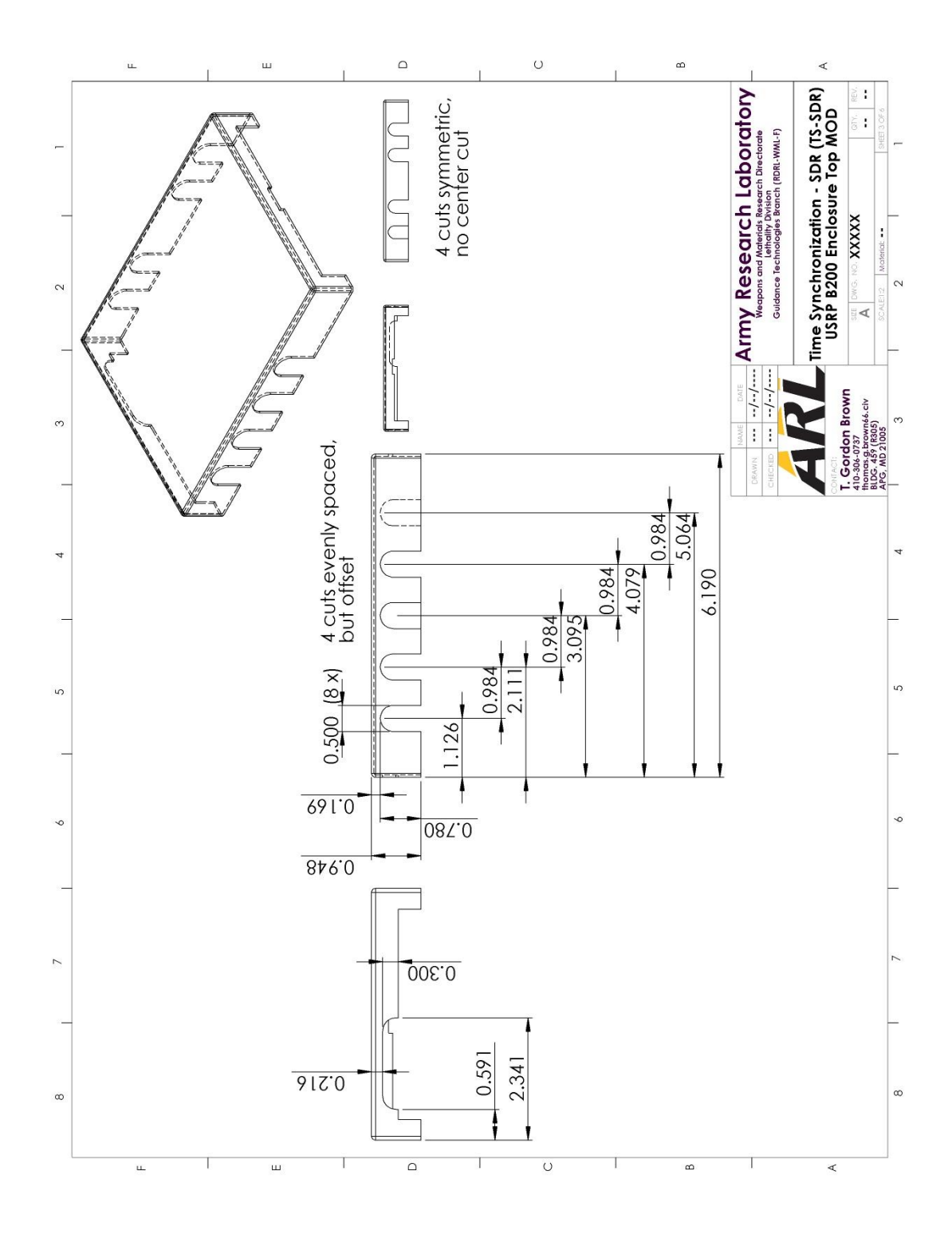

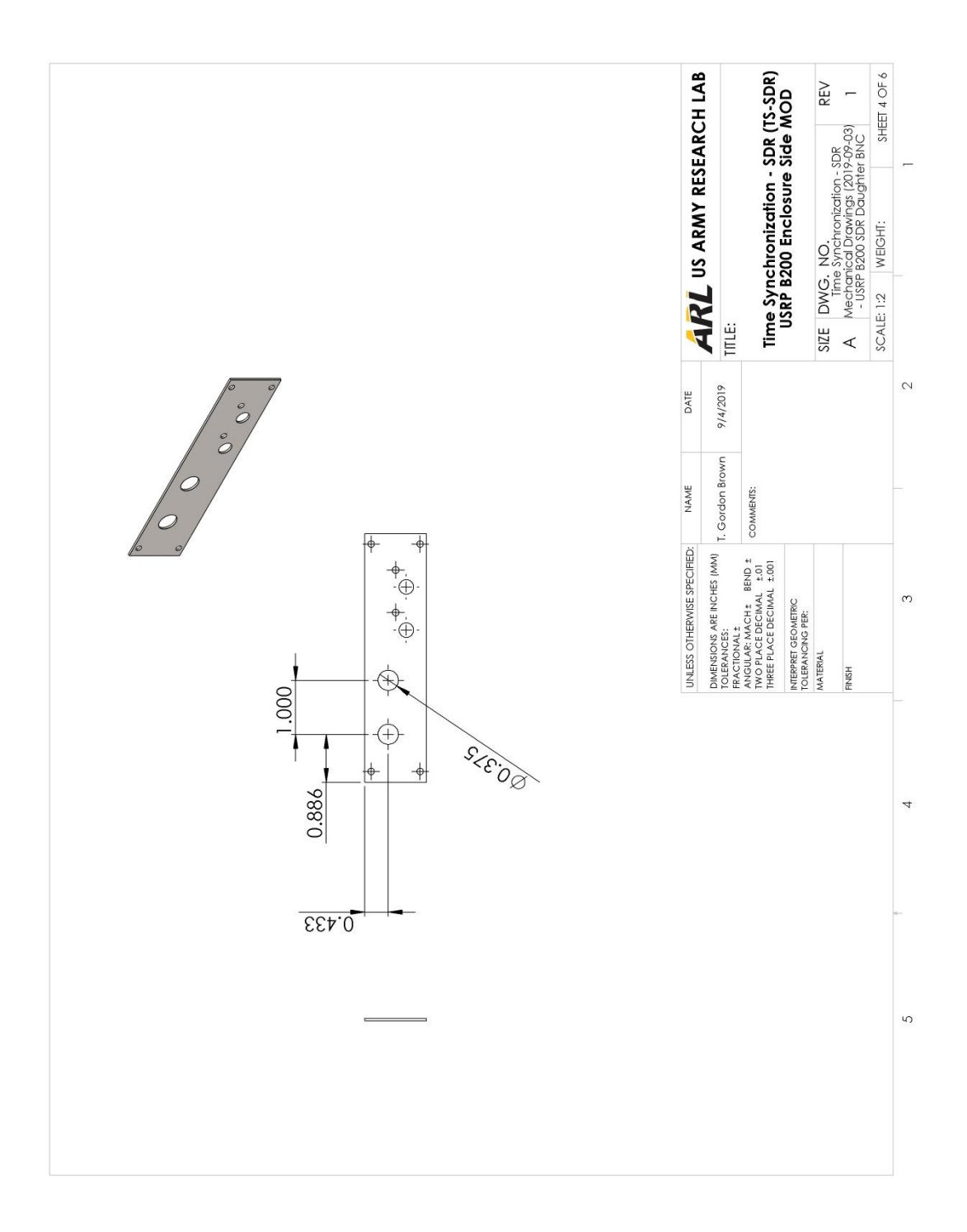

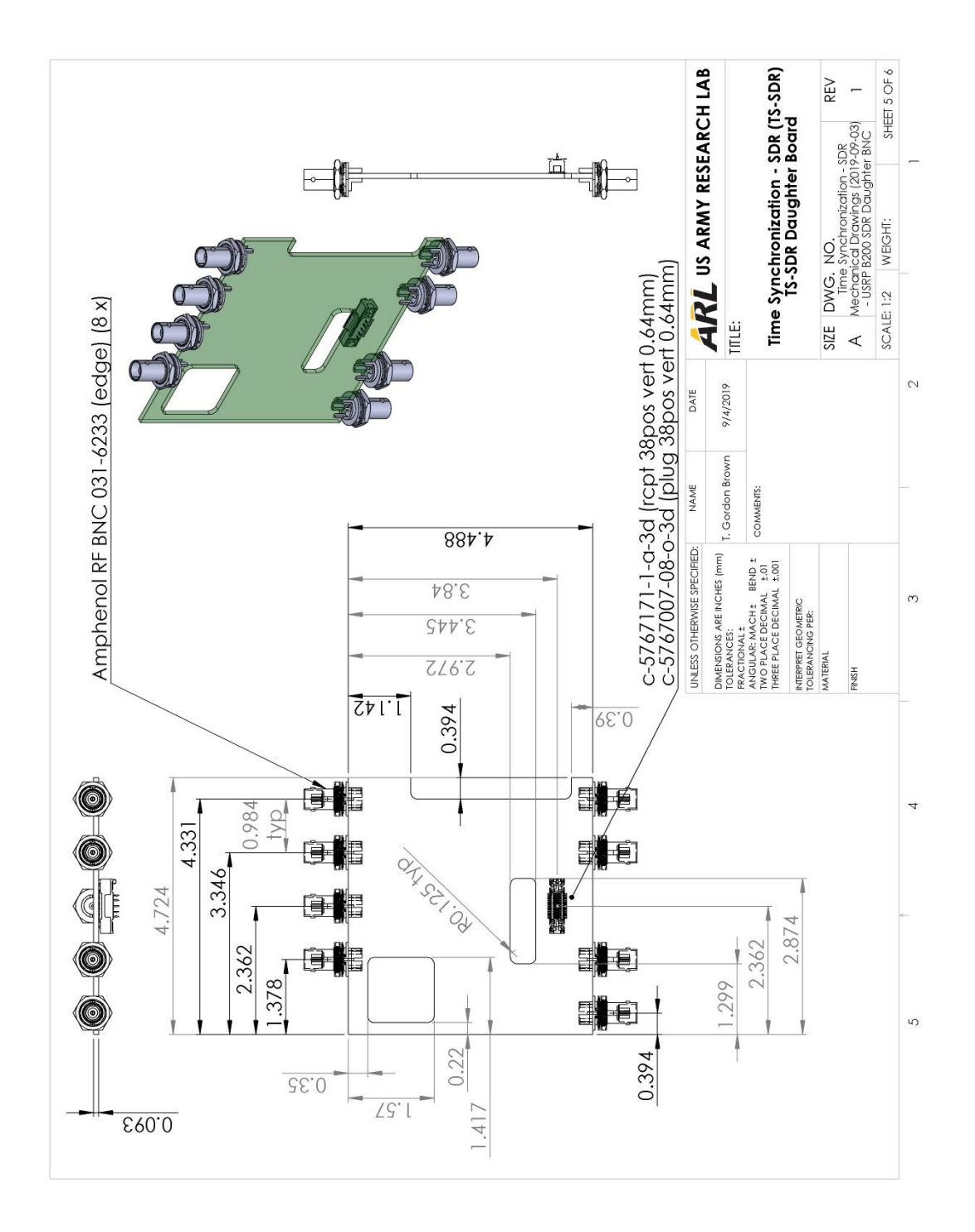

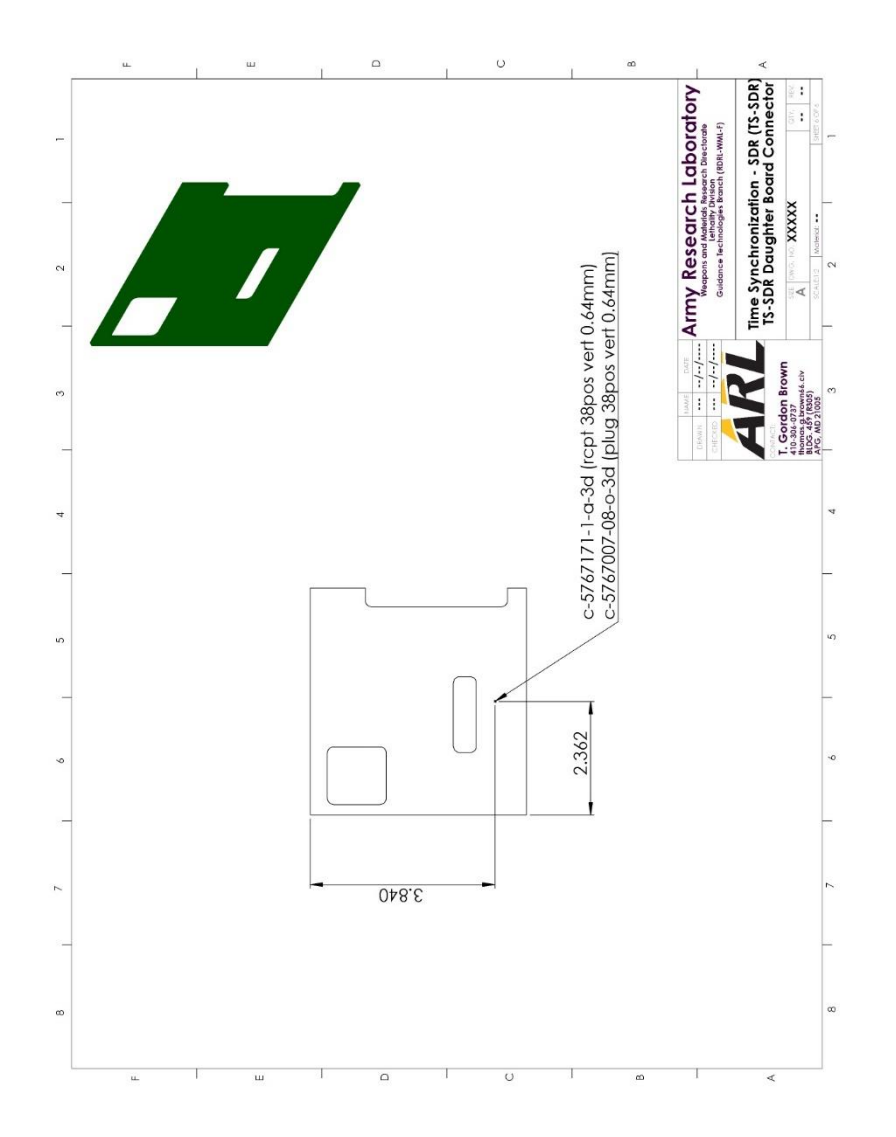

## **List of Symbols, Abbreviations, and Acronyms**

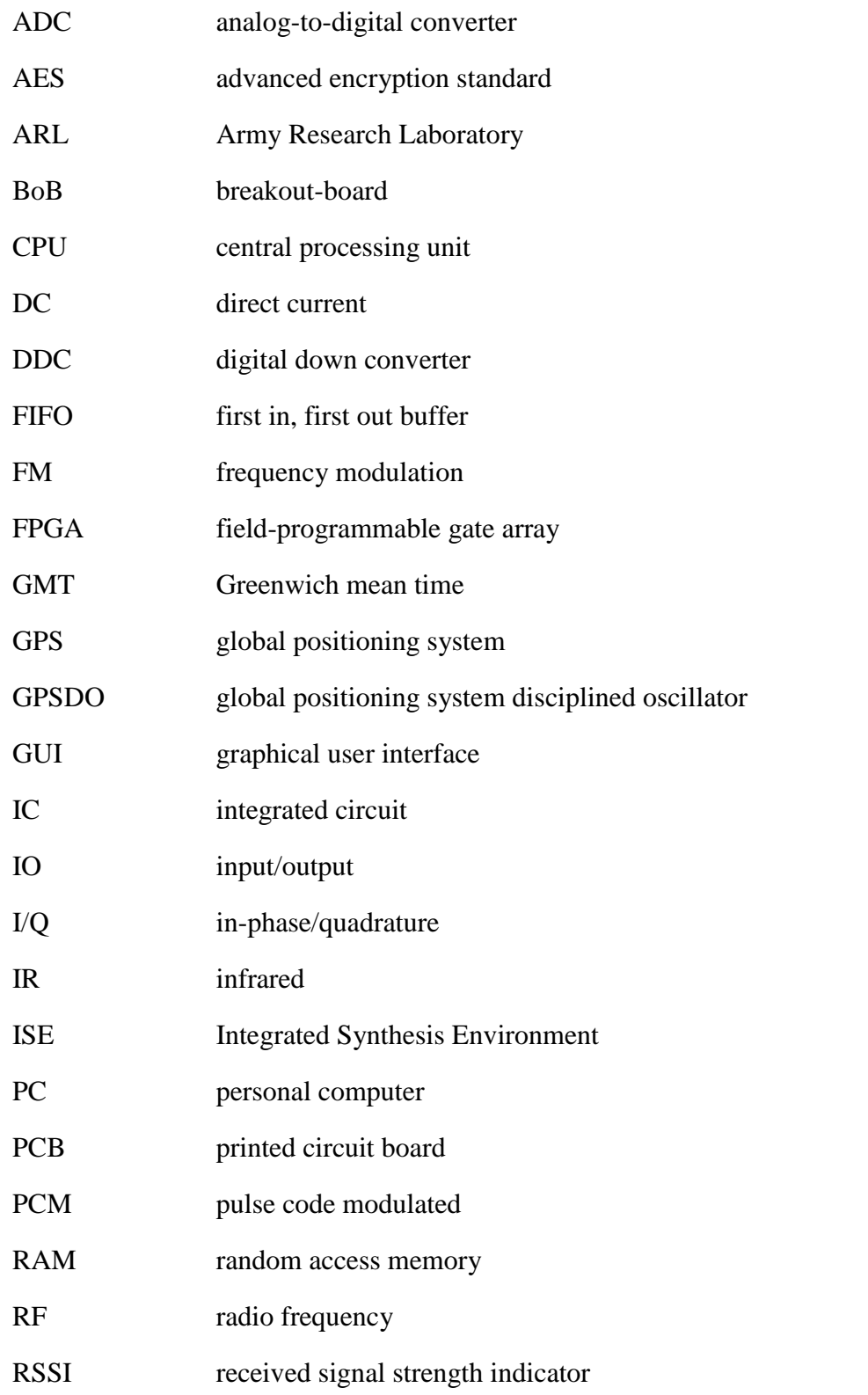

- SDR software-defined radio
- SFID sub-frame identifier
- UCF user constraint file
- UDP user datagram protocol
- UHD Universal Software Radio Peripheral hardware driver
- USRP Universal Software Radio Peripheral
- 1 DEFENSE TECHNICAL
- (PDF) INFORMATION CTR DTIC OCA
	- 1 CCDC ARL
- (PDF) FCDD RLD CL TECH LIB
- 23 CCDC ARL

(PDF) FCDD RLW LF B ALLIK B J ACKER T G BROWN S BUGGS E BUKOWSKI J COLLINS J CONDON B DAVIS M DON D EVERSON R HALL J HALLAMEYER M HAMAOUI T HARKINS M ILG B KLINE J MALEY C MILLER B NELSON D PETRICK K PUGH N SCHOMER B TOPPER